# Ganzheitliches IT-Projektmanagement Kapitel 4

nach dem Buch:

Ruf, Walter; Fittkau, Thomas: "Ganzheitliches IT-Projektmanagement"

Wissen - Praxis - Anwendungen R. Oldenbourg Verlag München - Wien 2008; 1. Auflage; ISBN 978-3-486-58567-4

Zusaztinformationen im Internet: www.it-projektman.de

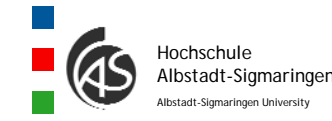

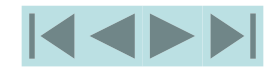

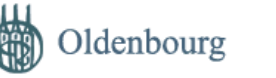

# 4 Abwicklung von IT-Projekten

#### 4.1IT-Projektdefinition

- 4.1.1 Projektantrag
- 4.1.2 Projektauftrag

#### 4.2IT-Projektplanung

- 4.2.1 Lasten- / Pflichtenheft
- 4.2.2 Projektstrukturplan
- 4.2.3 Planung von Arbeitspaketen
- 4.2.4 Reihenfolgeplanung der Arbeitspakete
- 4.2.5 Zeitanalyse
- 4.2.6 Projektkostenanalyse
- 4.2.7 Kapazitätsanalyse

4.3IT-Projektdurchführung

- 4.3.1 Regelkreismodell der Projektdurchführung
- 4.3.2 Beurteilung von (Teil-)Leistungen
- 4.4Abnahme
- 4.5IT-Projektabschluss
	- 4.5.1 Erfolgsbeurteilung

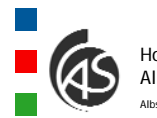

HochschuleAlbstadt-Sigmaringen University

Hochschule 4.5.2 FINJENT AUSCHINSSUEP FOP. Dr. Walter Ruf 4.5.2 Projektabschlussbericht

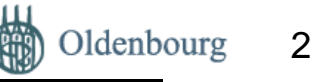

# Lernziele von Kapitel 4

Das sollten Sie nach diesem Kapitel wissen:

- •Wie formuliert man einen Projektantrag?
- •• Was muss in einem Projektauftrag festgehalten werden?
- •Welche Inhalte haben ein Lasten- und ein Pflichtenheft?
- $\bullet$  Sie können für ein komplexes IT-Produkt einen Projektstrukturplan und die entsprechenden Arbeitspakete erstellen.
- •Ihnen sind die Abläufe während der Projektumsetzung bekannt.
- $\bullet$ Sie sind in der Lage, aus dem Projektstrukturplan und den Arbeitspaketen die Projektzeiten zu ermitteln, Kostenpläne abzuleiten und Aussagen über die benötigen Kapazitäten zu treffen.
- •• Die Gefahren bei der Abnahme von IT-Produkten sind Ihnen bekannt.
- • Beim Projektabschluss wissen Sie, was in einem Projektabschlussbericht enthalten sein soll und wozu er später verwendet wird.

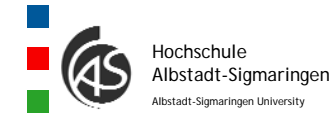

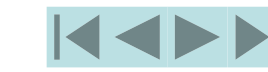

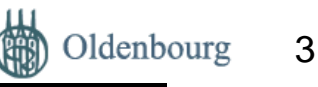

# 4.1 IT-Projektdefinition

Eine wichtige Quelle zur Klärung der Fragen während der IT-Projektdefinition kommt von Personen und (Teil-) Organisationen, die von dem IT-Projekt betroffen sind.

Dies können sein:

- •Geschäftsführung
- •CIO, Produktionsleitung, Marketingleitung
- •IT-Projektmitarbeiter
- •Anwender
- •**Servicepersonal**
- •usw.

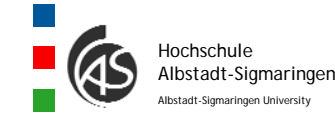

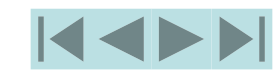

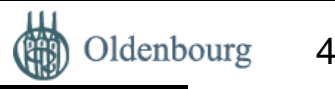

# 4.1.1 Projektantrag

Die Wurzeln des Projektantrages findet man in:

- •der strategischen Unternehmensplanung
- •den Anforderungen aus den Fachabteilungen
- •Verbesserungsvorschlägen von Mitarbeitern
- •externen (z.B. gesetzlichen) Vorgaben

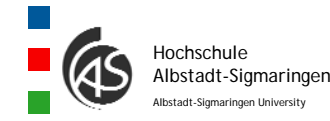

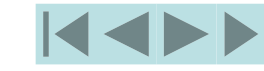

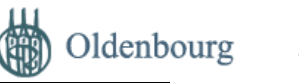

#### Inhalte eines Projektantrages

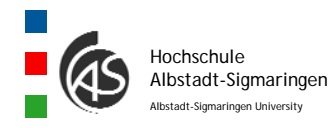

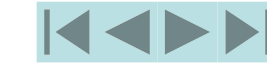

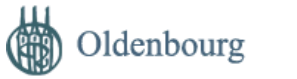

# 4.1.2 Projektauftrag

Ein Auftrag kann aus folgenden grundlegenden Blöcken bestehen

- –Ausgangslage / Zielsetzung
- Vorgehensweise
- Lieferungen und Leistungen
- Zusammenarbeit / Team
- Preise und Konditionen
- Vertragsbedingungen

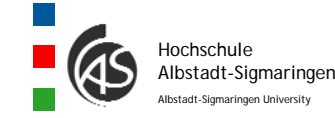

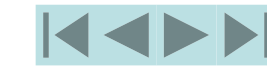

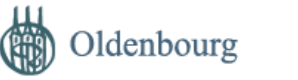

# 4.2 IT-Projektplanung

- •Lasten- / Pflichtenheft
- •Projektstrukturplan
- $\bullet$ Planung von Arbeitspaketen
- •**Zeitplanung**
- $\bullet$ Kostenplanung
- •Kapazitätsplanung

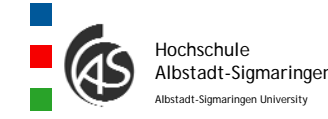

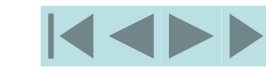

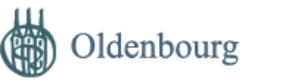

# **4.2.1 Lasten- / Pflichtenheft**

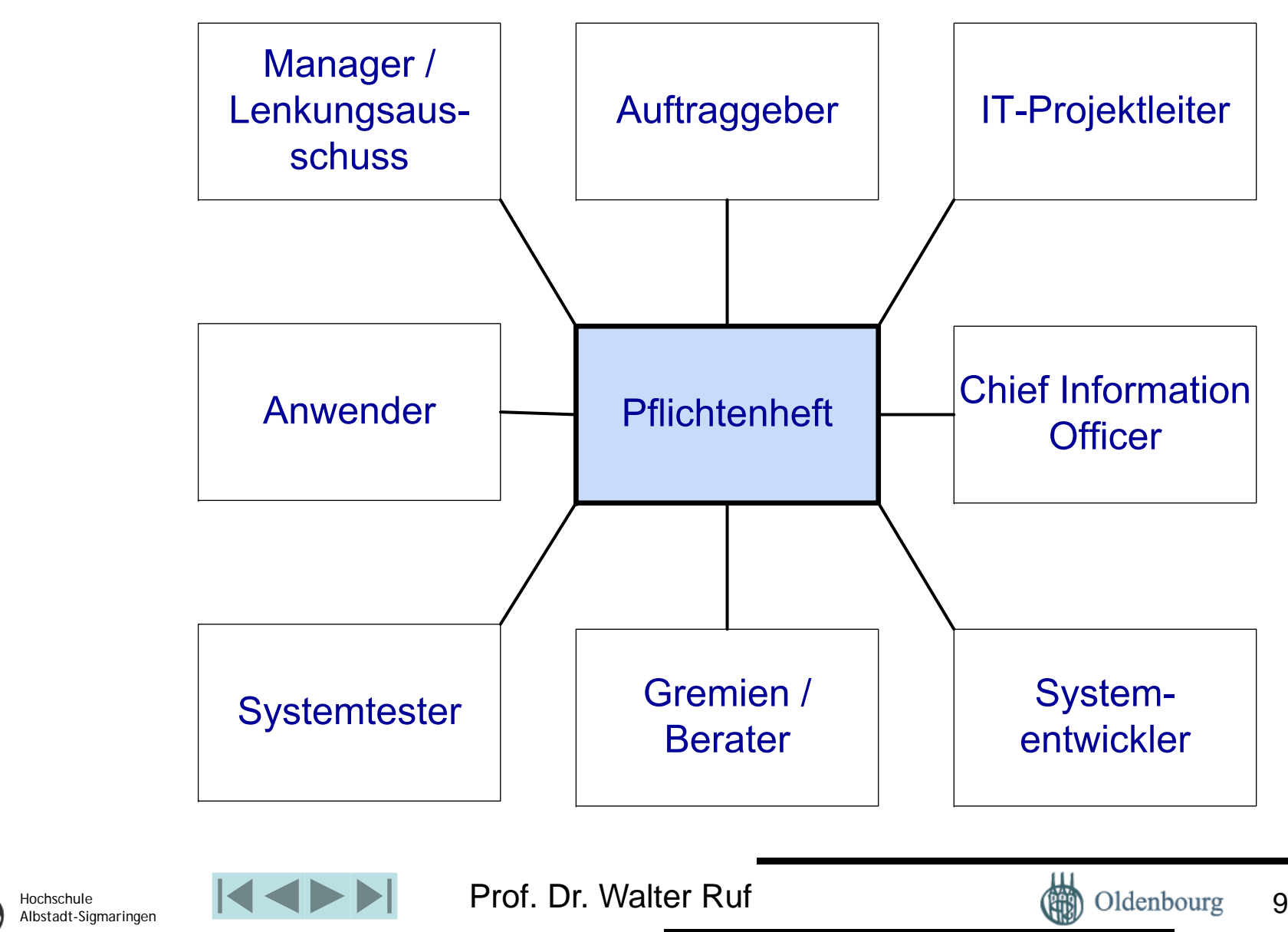

Albstadt-Sigmaringen University

### Was ist ein Lasten- / Pflichtenheft?

Beim Lastenheft handelt sich um ein schriftliches Dokument, das entsprechend DIN 69905 definiert ist mit: "Vom Auftraggeber festgelegte Gesamtheit der Forderungen an die Lieferungen und Leistungen eines Auftragnehmers innerhalb eines Auftrages."

Unter einem Pflichtenheft versteht man laut DIN 69905: "Vom Auftragnehmer erarbeitete Realisierungsvorgaben aufgrund der Umsetzung des vom Auftraggeber vorgegebenen Lastenheftes. "Anstelle des Begriffs findet man auch Ausdrücke wie Leistungsbeschreibung, Produktdefinition, Produktspezifikation oder requirement document.

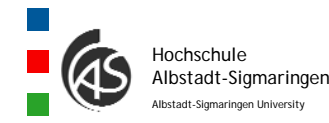

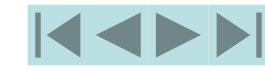

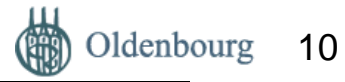

### Geschäftsprozess Lasten-/Pflichtenheft

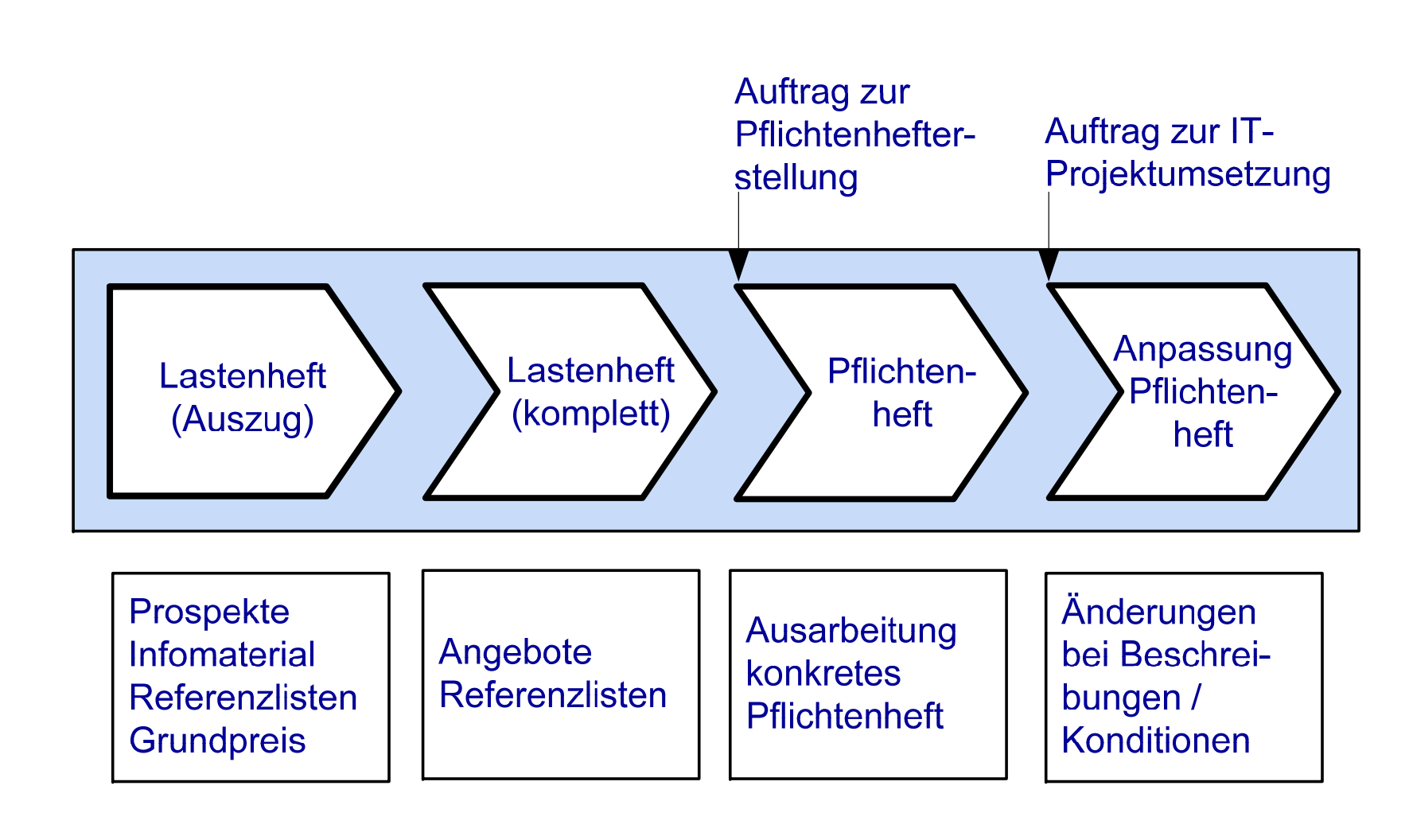

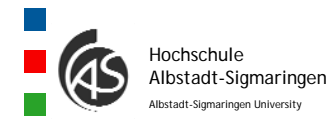

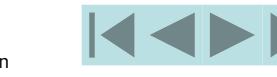

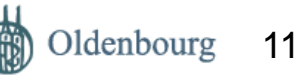

# Aufbau eines Pflichtenheftes

- 1. Einleitung (introduction)
	- 1.1 Ziele des Anforderungsdokuments (purpose)
	- 1 2.Anwendungsbereich des Produkts (scope)
	- 1.3 Definitionen, Akronyme und Abkürzungen (definitions)
	- $1.4$ .4 Referenzen (references)
	- 1.5 Überblick über den Rest des Dokuments (overview)
- 2. Allgemeine Beschreibung (description)
	- 2.1 Produktperspektive (perspective)
	- 2.2 Produktfunktionen (functions)
	- 2.3 Benutzercharakteristika (characteristics)
	- 2.4 Allgemeine Beschränkungen (constraints)
	- 2.5 Voraussetzungen und Abhängigkeiten (assumptions and dependencies)
- 3. Spezifische Anforderungen (requirements)

Anhänge (appendices)

HochschuleAlbstadt-Sigmaringen Albstadt-Sigmaringen University

4

4.

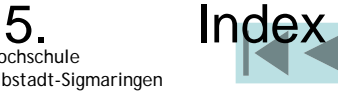

Prof. Dr. Walter Ruf

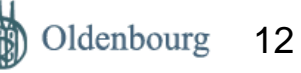

# **Erfolgsfaktoren – Fallstricke - Praxistipp**

Es gilt die Regel: "Kein IT-Projekt umsetzen ohne IT-Pflichtenheft". Ein Pflichtenheft wird auch bei IT-Projekten verwendet, die nur unternehmensintern umgesetzt werden.

Viele Missverständnisse lassen sich durch klare und nachprüfbare Formulierungen vermeiden.

Im Pflichtenheft sollen auch klare Abgrenzungen gemacht und erörtert werden, was nicht zum IT-Projekt gehört.

Das innere Systemverhalten ist im Pflichtenheft nicht zu regeln.

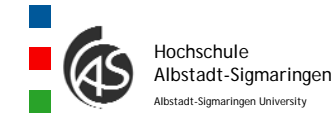

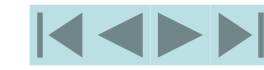

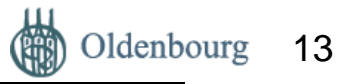

# **4.2.2 Projektstrukturplan**

Bei einem Arbeitspaket handelt es sich nach DIN 69901 um den "Teil des Projektes, der im Projektstrukturplan nicht weiter aufgegliedert ist und auf einer beliebigen Gliederungsebene liegen kann."

Anstelle des Begriffs Arbeitspakete werden auch die Begriffe Vorgänge, Aufgaben, Tätigkeiten oder Aufgabeneinheiten verwendet.

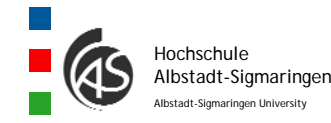

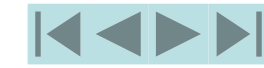

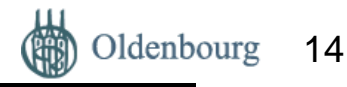

### Phasenorientierter Projektstrukturplan

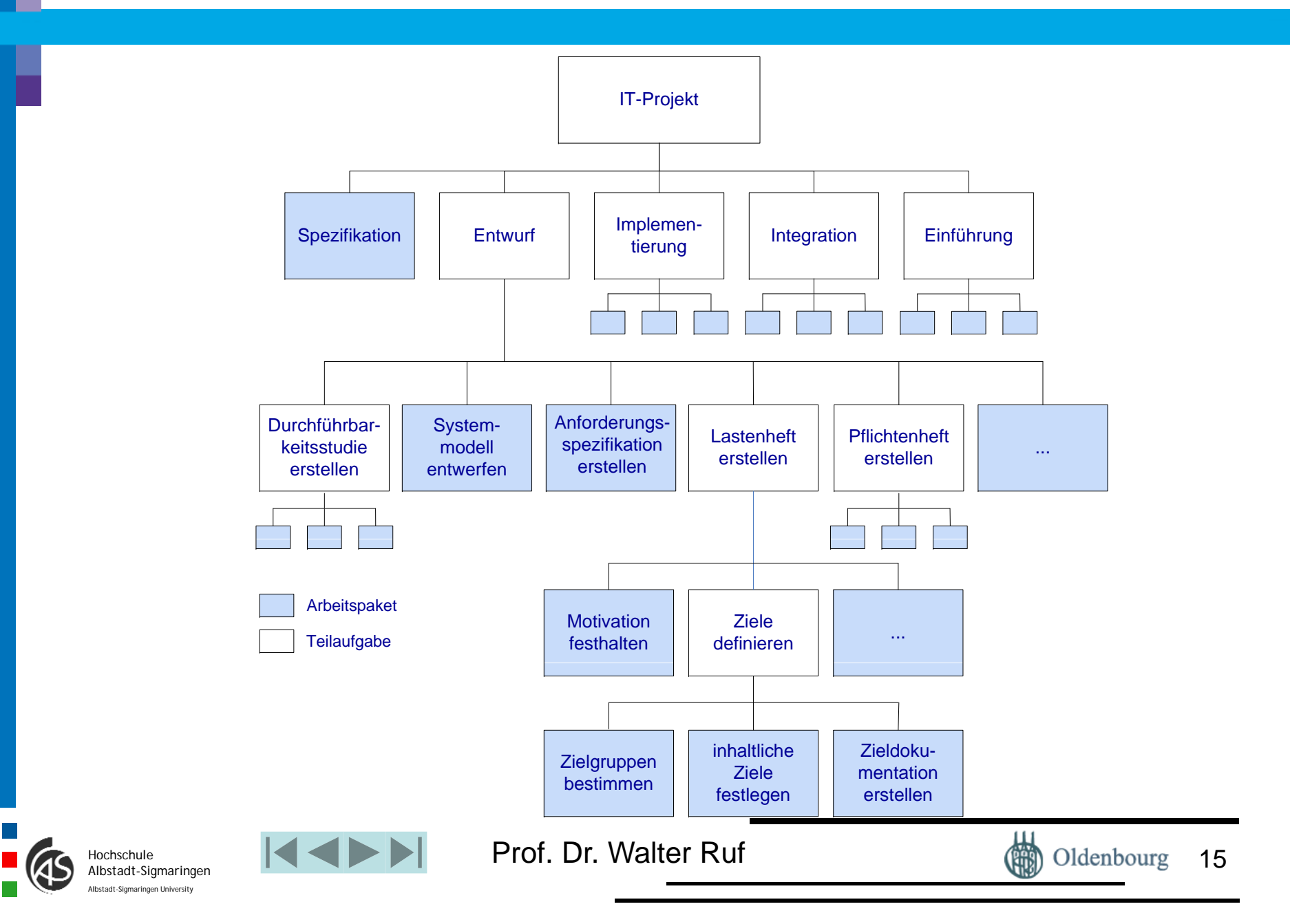

# Objektorientierter Projektstrukturplan

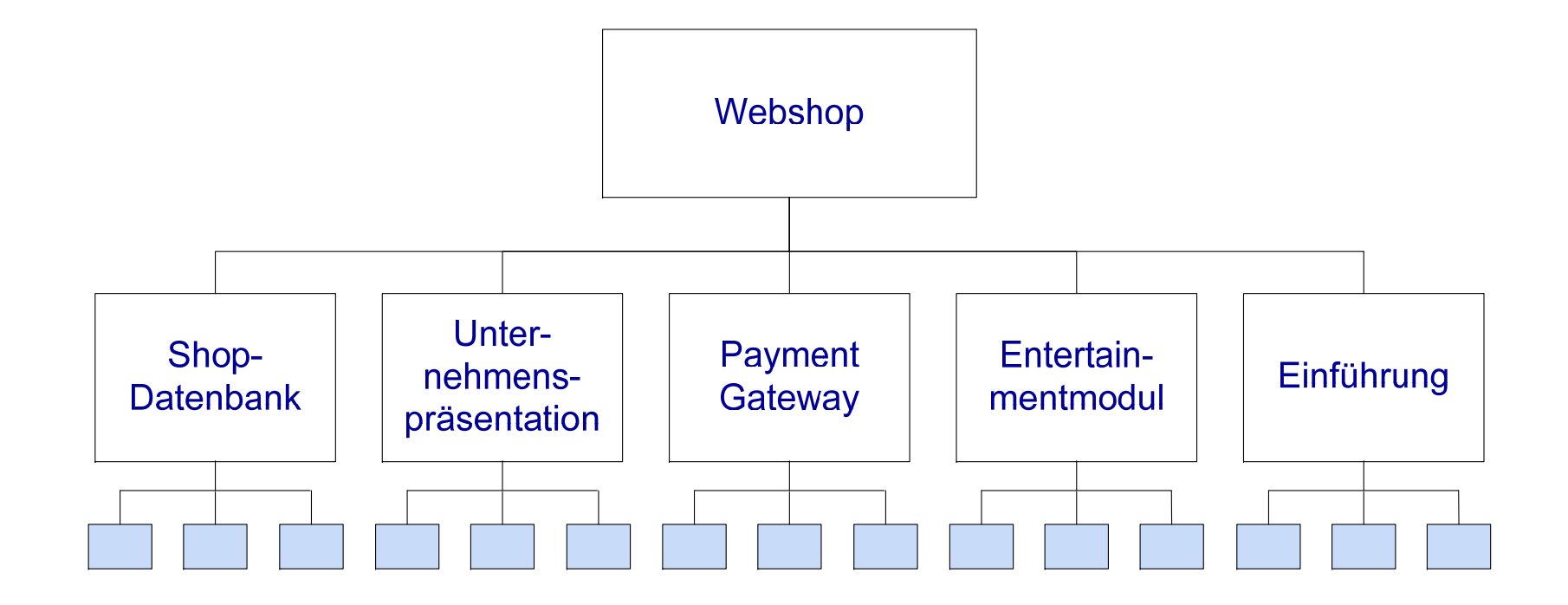

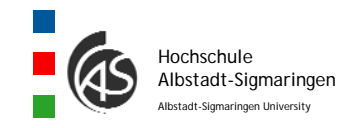

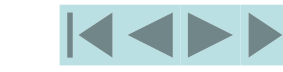

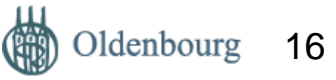

# 4.2.3 Planung von Arbeitspaketen

Unter einem Arbeitspaket versteht man die unterste, kleinste planbare Ebene im Projektstrukturplan. Jedes Arbeitspaket bildet eine in sich geschlossene Einheit. Die Umsetzung erfolgt durch einen oder mehrere IT-Projektmitarbeiter oder externe Dienstleister.

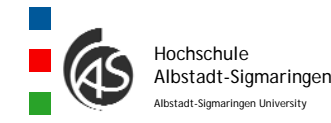

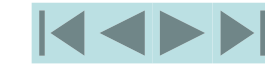

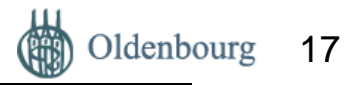

# 4.2.4 Reihenfolgeplanung der Arbeitspakete

- •Arbeitspaketbeschreibung
- •Liste Vorgänger-/ Nachfolgerbeziehungen

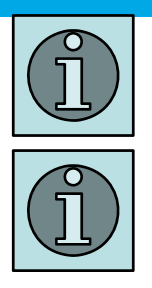

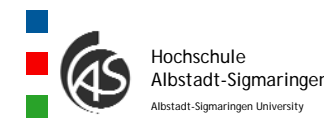

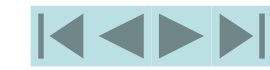

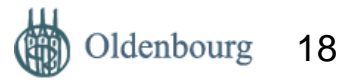

# 4.2.5 Zeitanalyse

Analogiemethode. Allgemein ausge-drückt bestimmt man den Aufwand, in dem man die Arbeitspakete mit bereits abgeschlossenen Arbeitspaketen aus anderen IT-Projekten vergleicht (vgl. Bundschuh, M.; Fabry, A.:  $(2004)$ , S. 148).

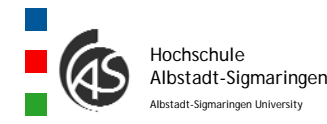

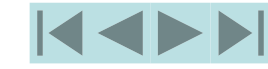

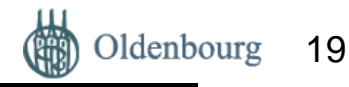

### Aufwandsanteil in den einzelnen Phasen

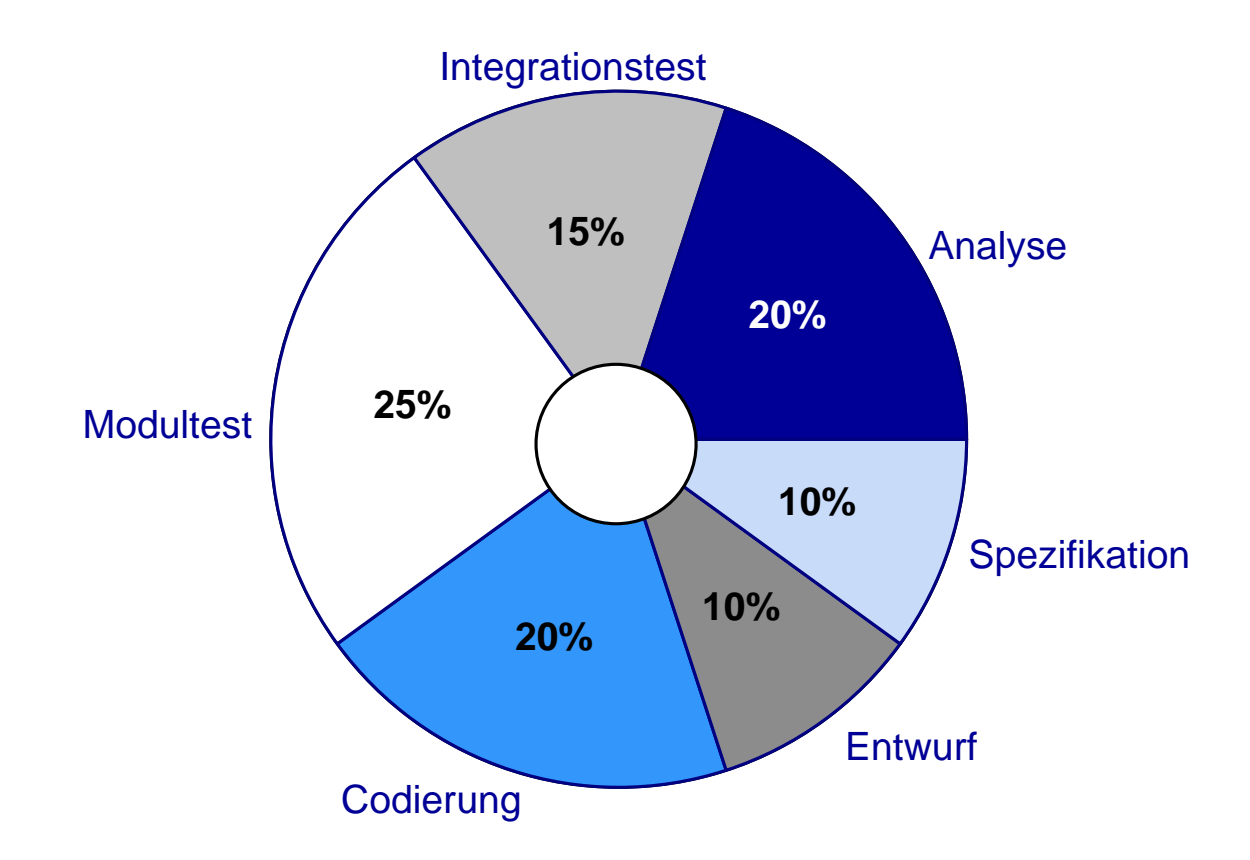

*Aufwandsanteil in den einzelnen Phasen (vgl. Sneed, H., M.: (2005), S. 27)*

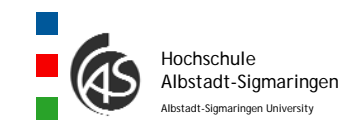

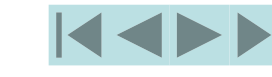

e **Reference Reference** Prof. Dr. Walter Ruf

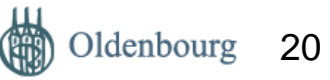

#### 4.2.5 Zeitanalyse

#### Festlegung von Anfangs-/Endezeiten der Arbeitspakete

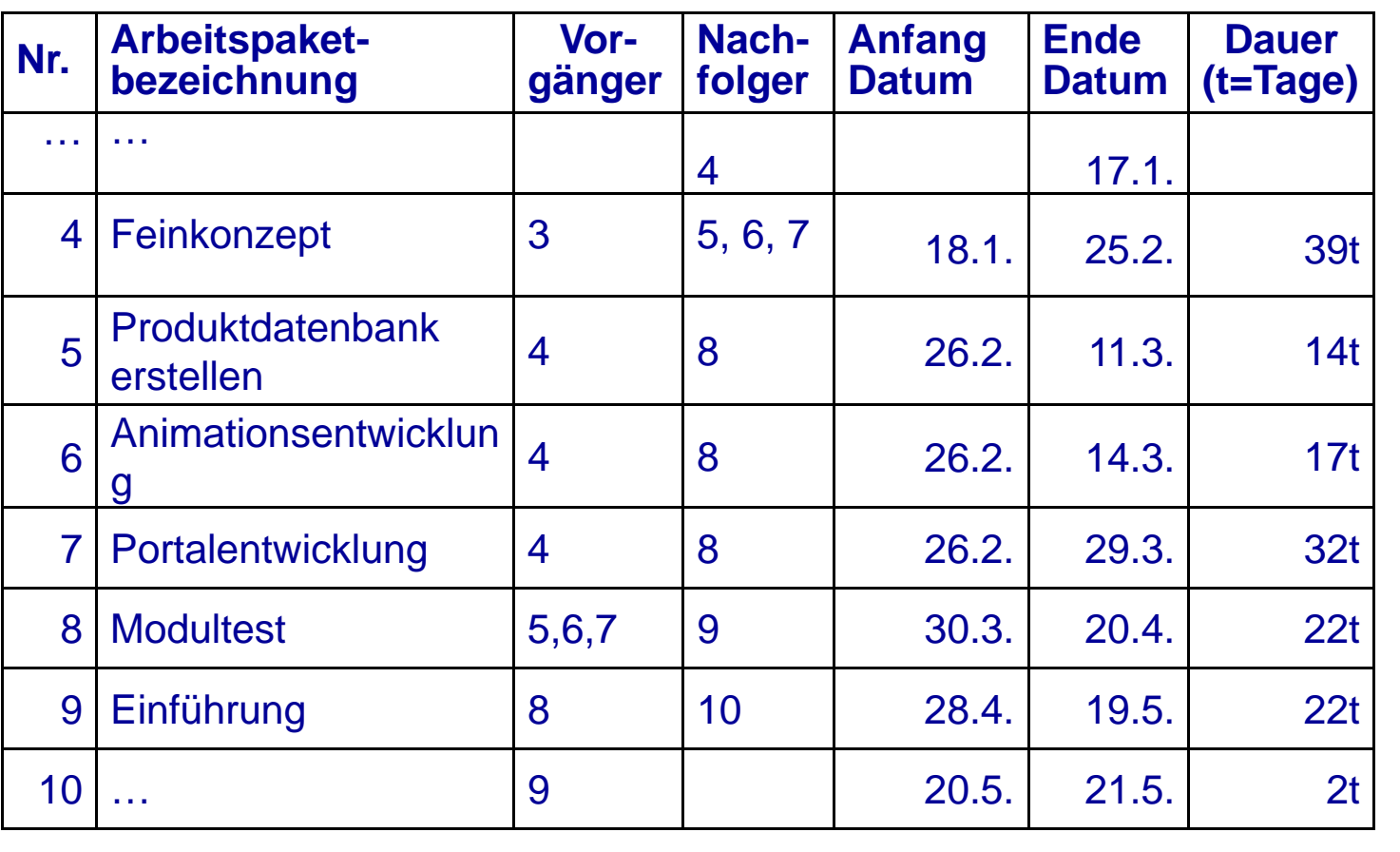

Liste Arbeitspakete mit Zeitangaben

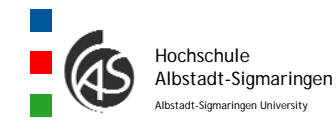

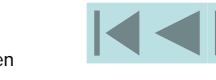

e **Reference Reference** Prof. Dr. Walter Ruf

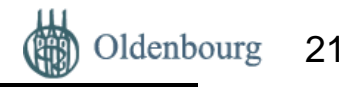

#### Beispiel Gantt-Diagramm zur Vorgangsdarstellung

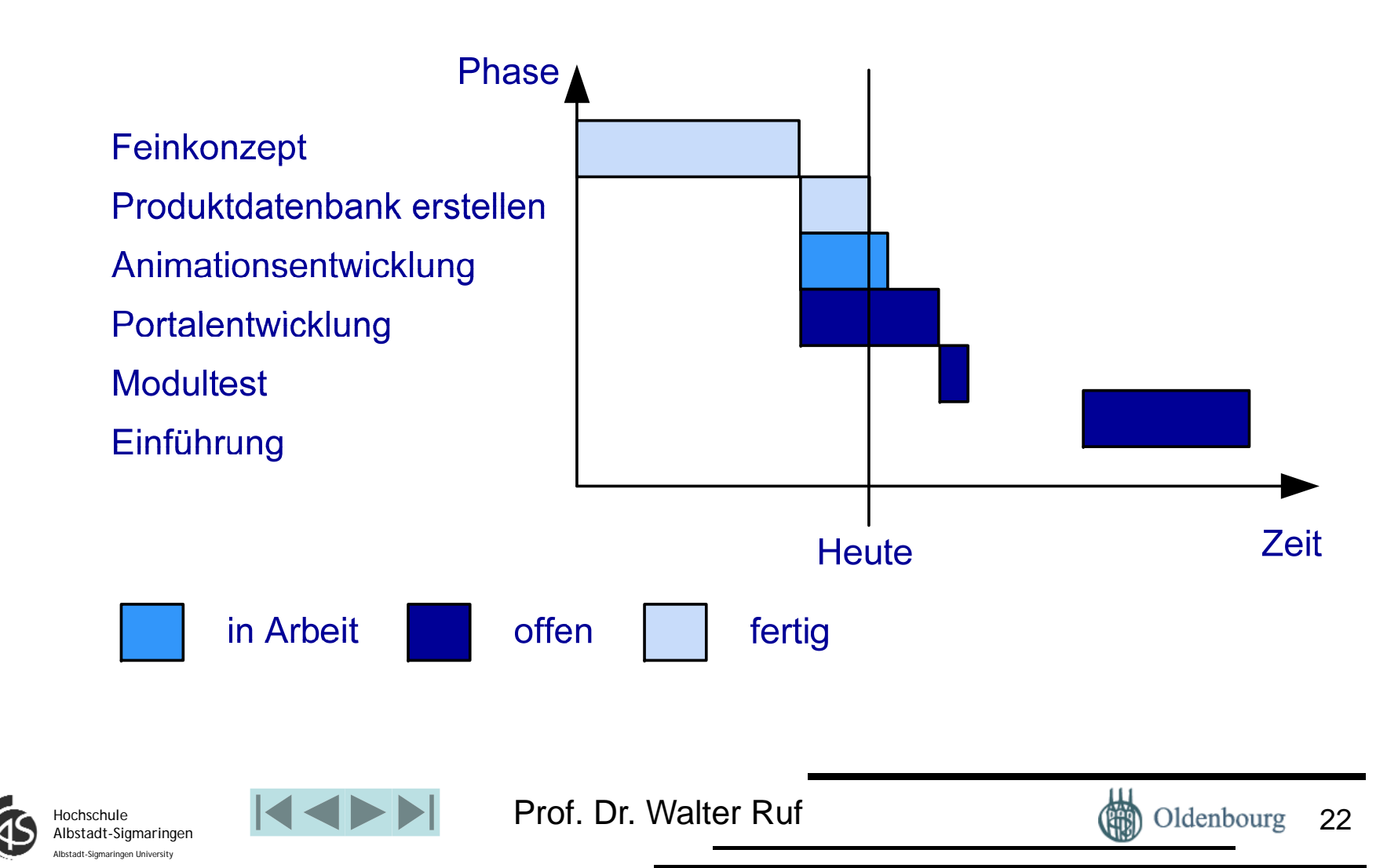

#### Analyse der Zeitreserven

Für jeden Projektablauf gibt es mindestens einen kritischen Weg (=kritischer Pfad). Darunter versteht man einen Weg, auf dem Vorgänge so angeordnet sind, dass die gesamte Pufferzeit minimal ist (vgl. DIN 69901).

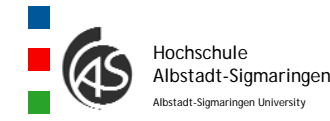

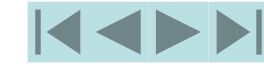

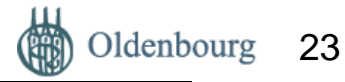

# Arbeitspaketbezeichnungen mit Gesamtpuffer

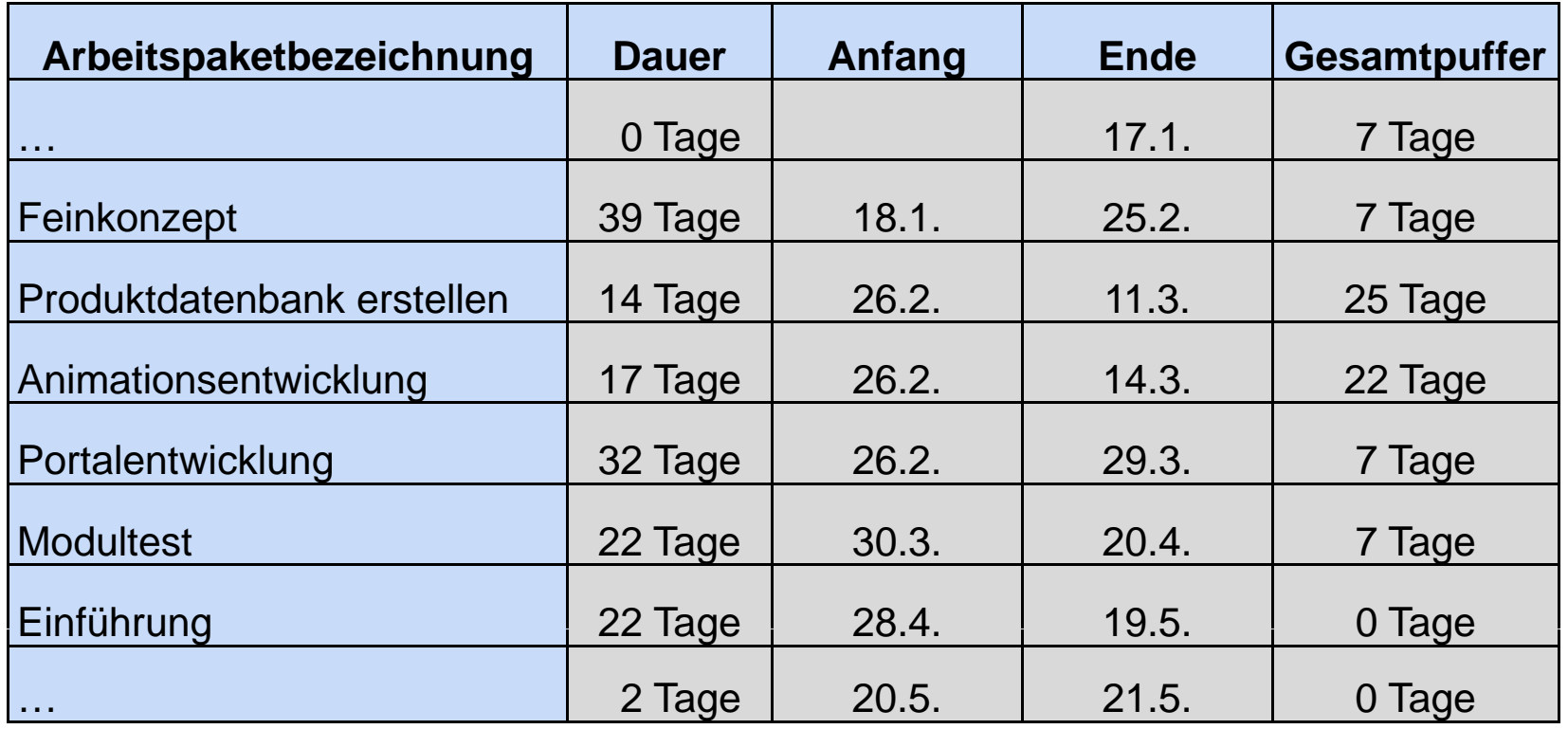

Als Gesamtpuffer bezeichnet man den maximal möglichen Puffer für einen Vorgang.

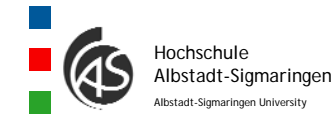

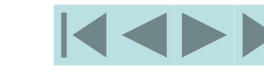

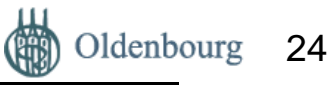

# **Erfolgsfaktoren – Fallstricke - Praxistipp**

Zu den schwierigsten Aufgaben des IT-Projektmanagements zählen die Zeitschätzungen und die Einplanung von Zeitreserven. Es sollten nachvollziehbare Schätzungen durchgeführt werden, die mehr als nur ein Zahlenwert sind. Die durchgeführten Schätzungen sollten immer dokumentiert und mit späteren Istwerten verglichen werden, damit die gewonnenen Erkenntnisse für spätere Projekte nutzbar sind. Unerfahrene IT-Projektleiter machen häufig den Fehler, dass zu wenige Zeitreserven eingeplant werden. Dabei ist eines sicher, Unvorhergesehenes, nicht planbare Abstimmungszeiten und Änderungen im Ablauf werden sich nicht vermeiden lassen (vgl. Streitz, S.: (2004), S. 50).

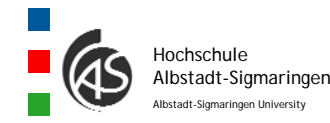

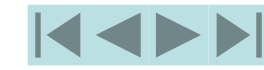

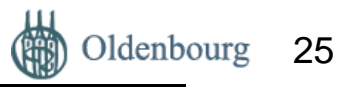

#### Grafische Darstellung des zeitlichen Projektablaufs

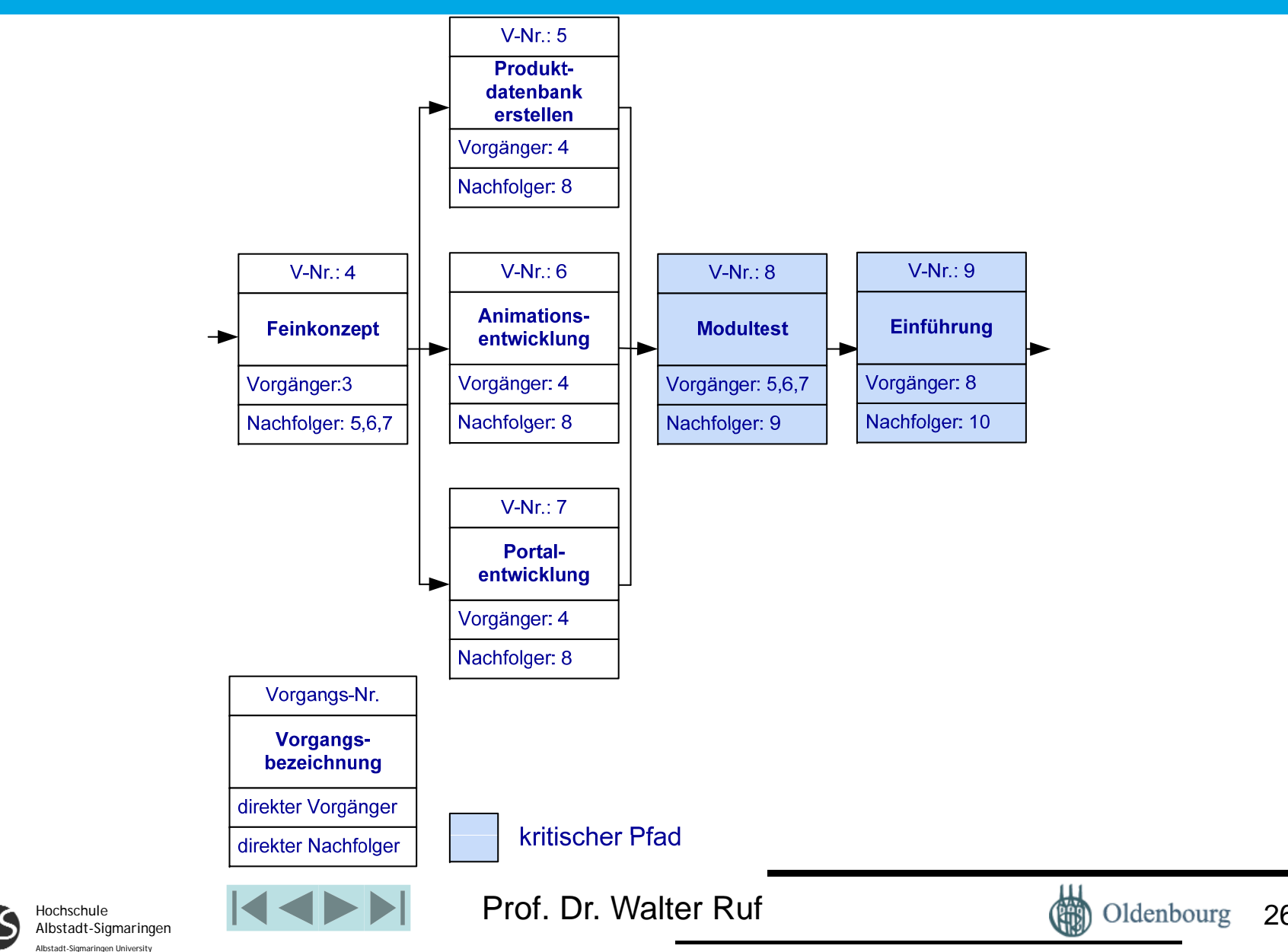

# 4.2.6 Projektkostenanalyse

•Analyse der Kostenarten im IT-Projekt

> *n Personalko stenArbeit spaket Zeitverbrauch Kostensatzi PA i i*1

- Outsourcing (z.B. Auftragsvergabe, externe Dienstleistungen)
- Verbrauchsmaterial
- Investitionskosten
- Personalkosten

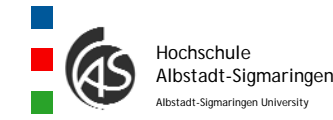

•…

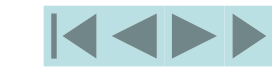

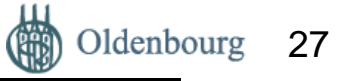

#### Tabellarische Aufstellung Personalkosten

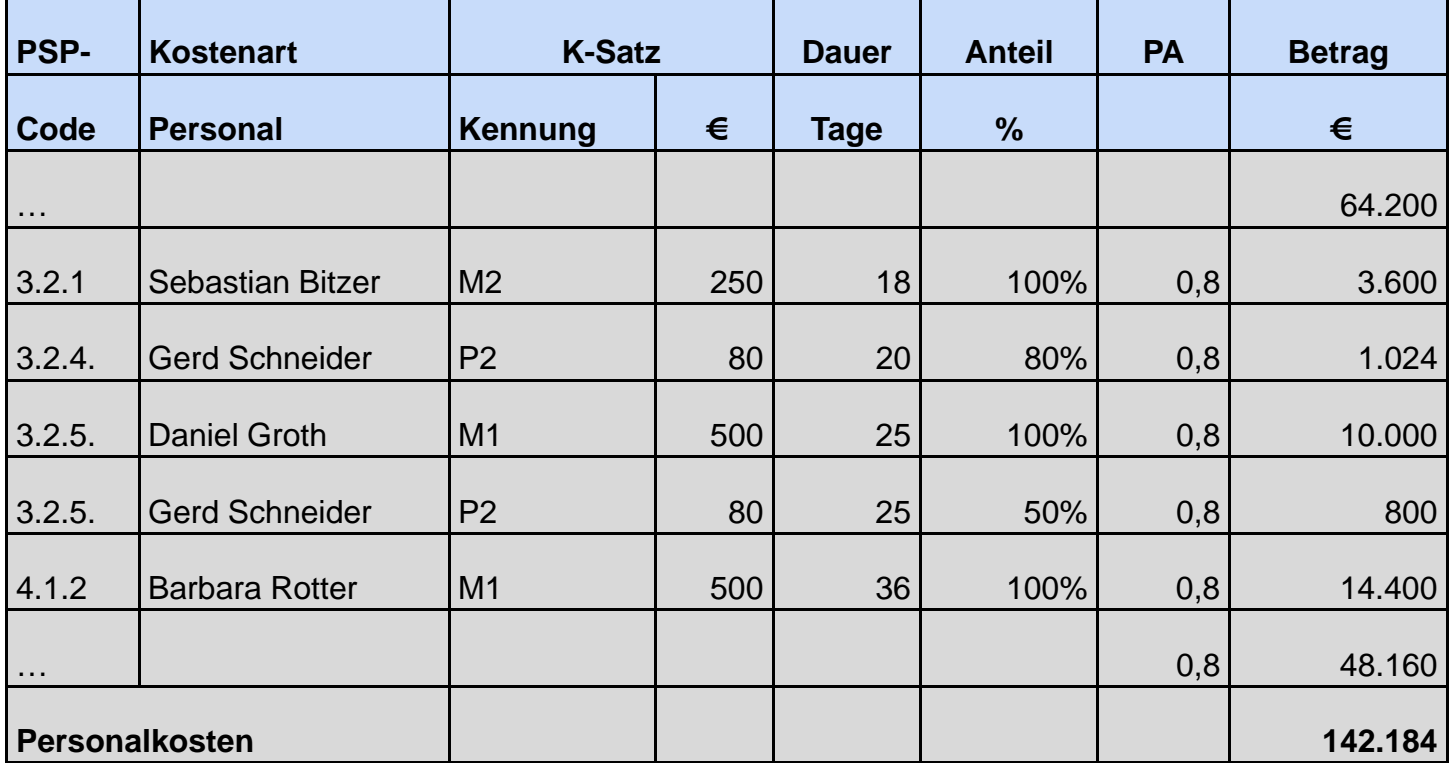

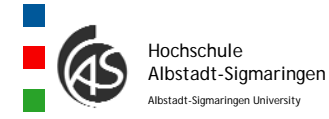

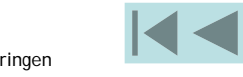

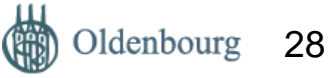

## Tabellarische Aufstellung Investitionskosten

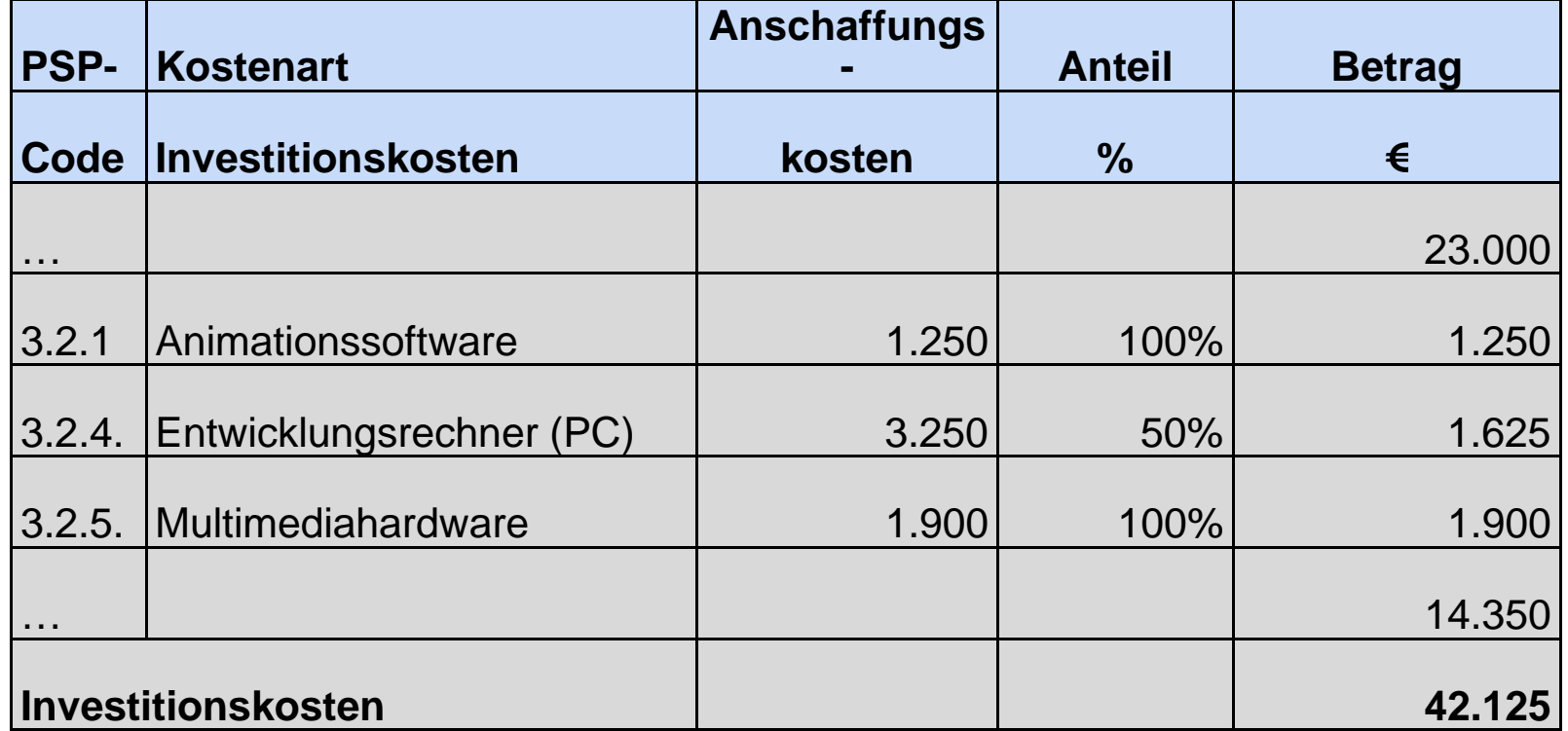

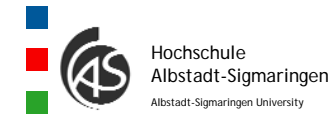

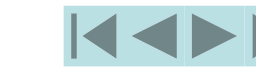

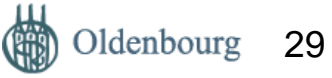

# Grafische Kostenverteilung nach Kostenarten

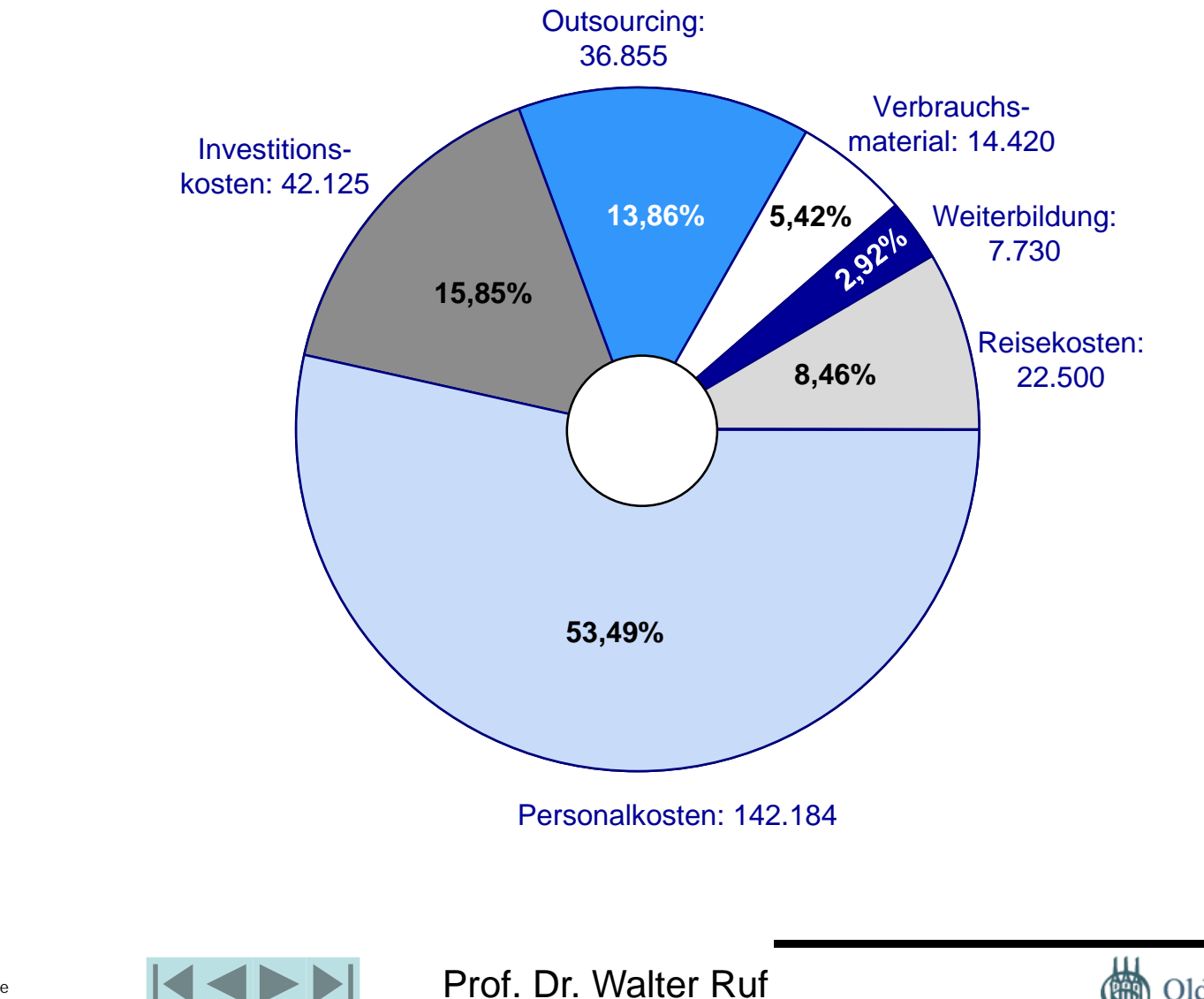

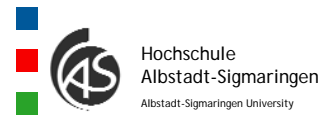

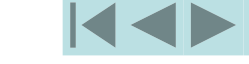

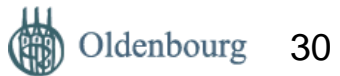

## Kostenverlaufsplanung

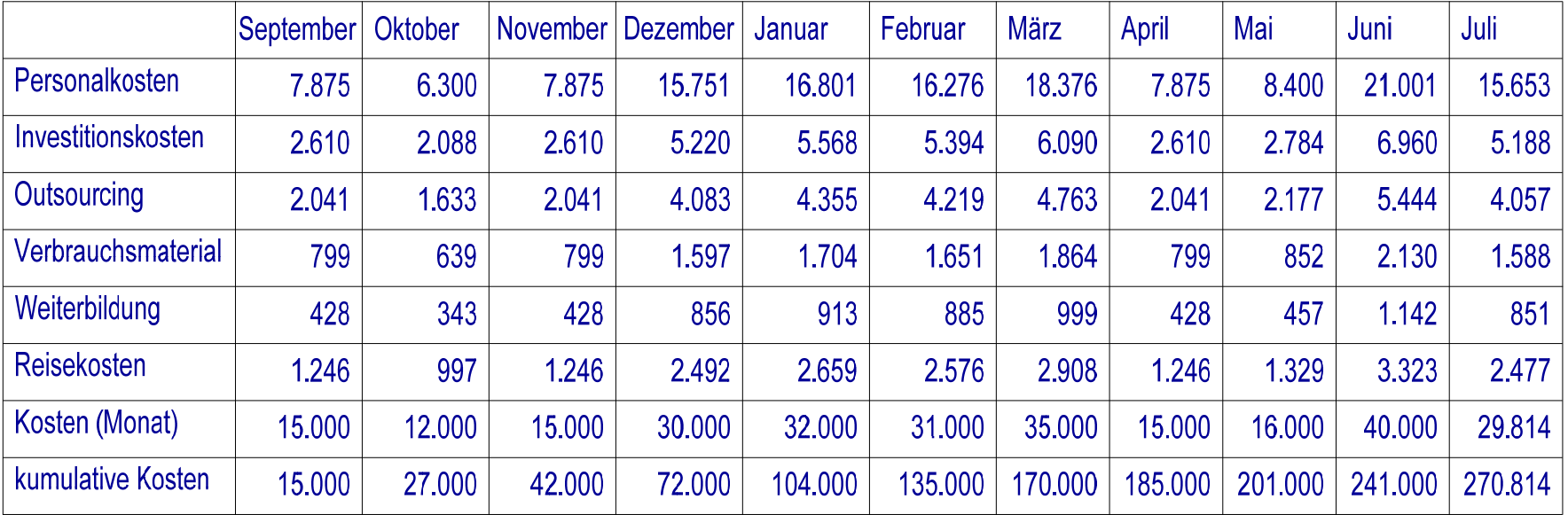

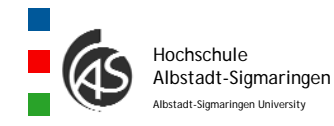

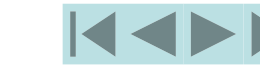

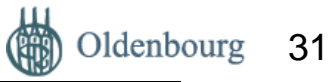

#### Grafische Darstellung der IT-Projektkosten während der Projektlaufzeit

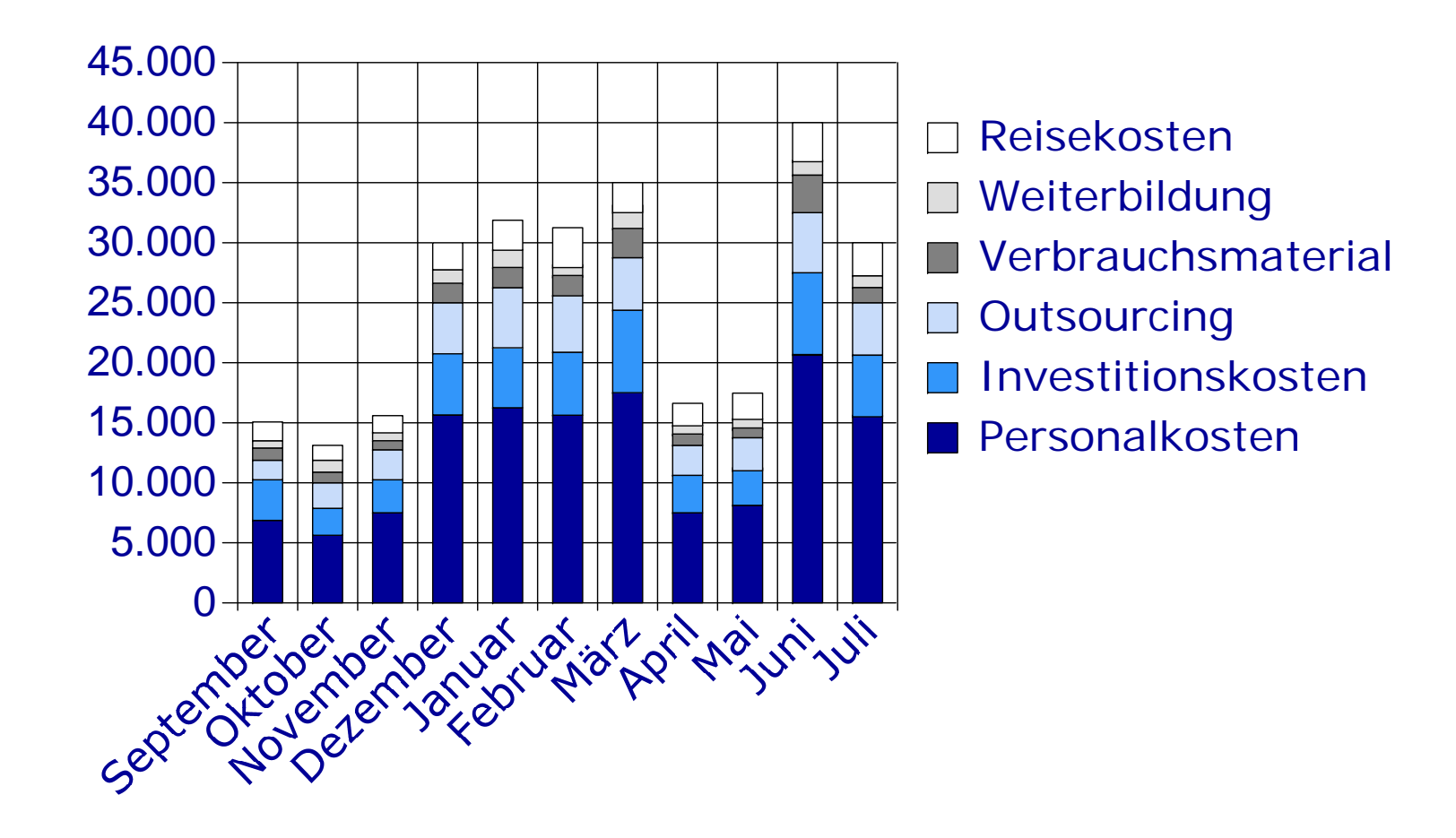

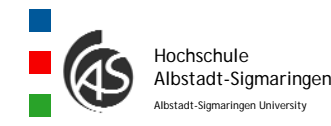

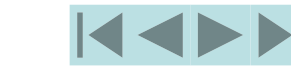

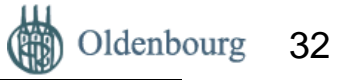

#### Grafische Darstellung der kumulierten IT-Projektkosten pro Monat

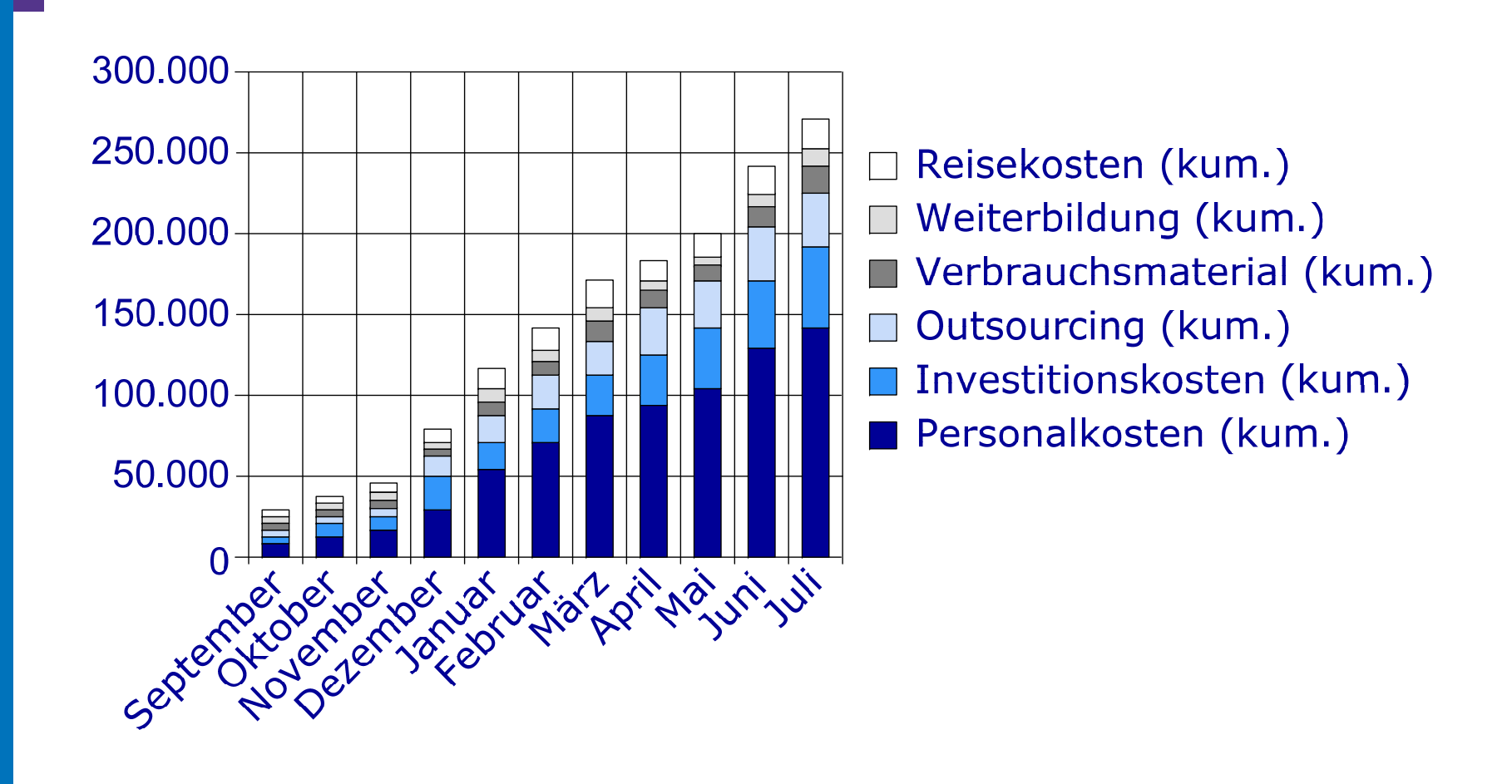

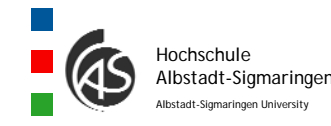

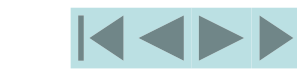

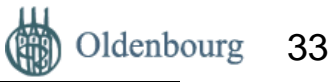

# 4.2.7 Kapazitätsanalyse

Unter Ressourcen werden Personal und Sachmittel verstanden, die zur IT-Projektumsetzung benötigt werden. Die Disposition erfolgt über die Arbeitspaketbeschreibung.

Unter einer Ressourceneinheit versteht man die IT-Mitarbeiter und knappe, separat zu planende Sachmittel. Knappe, separat zu planende Sachmittel sind z.B. Seminarräume, Testrechner, Spezialhardware (Multimedialabors, Tonstudio, Videostudio usw.).

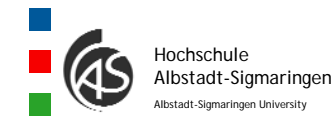

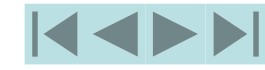

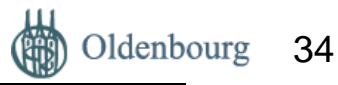

# Ressourcenbedarfsplan

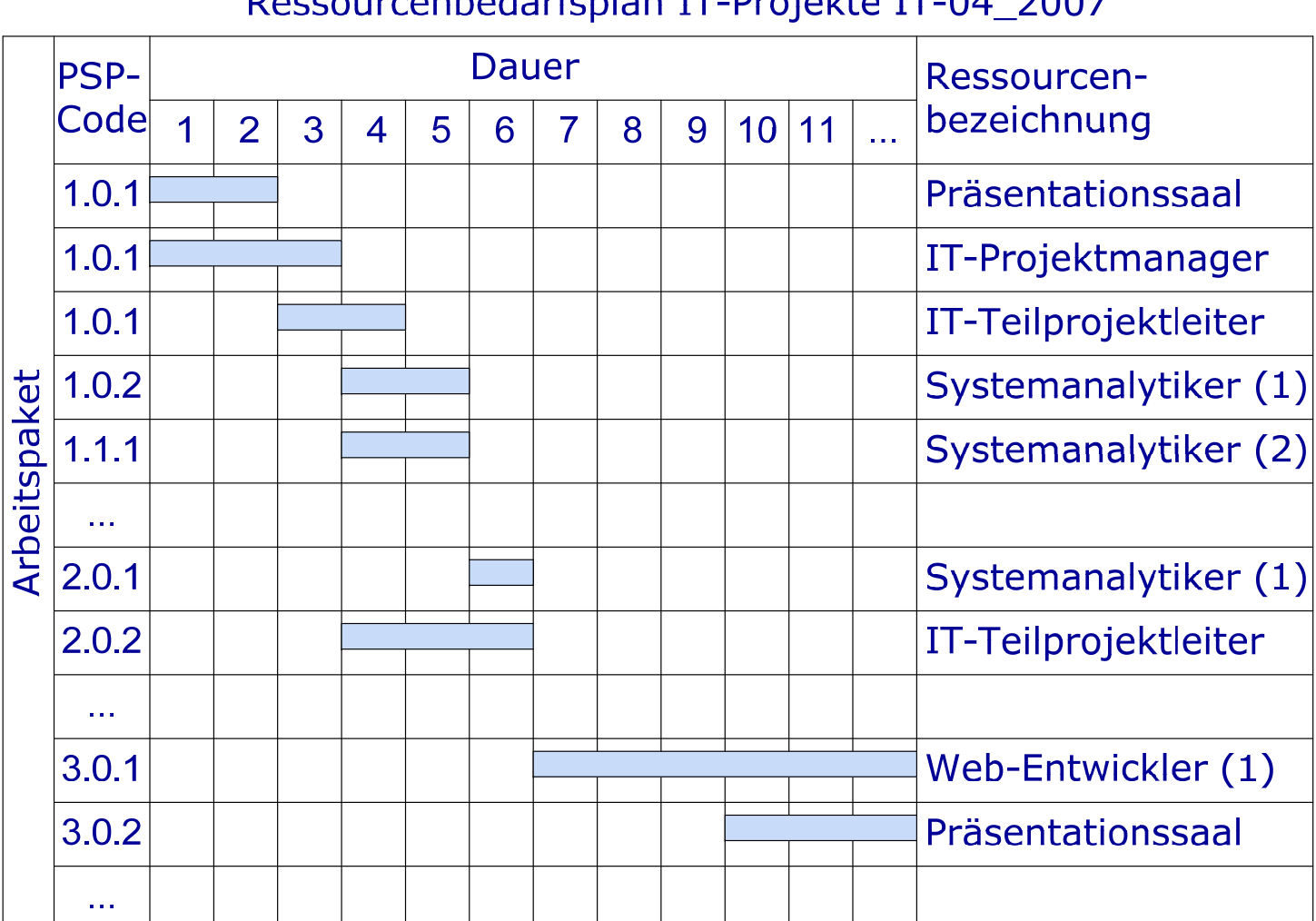

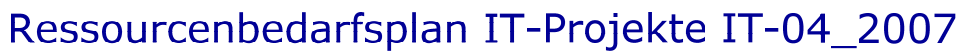

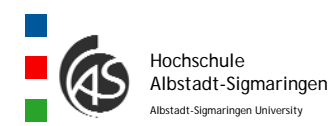

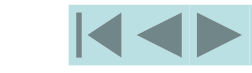

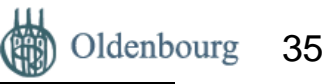

#### Ressourcenbelegung für eine Einheit aus mehreren Projekten

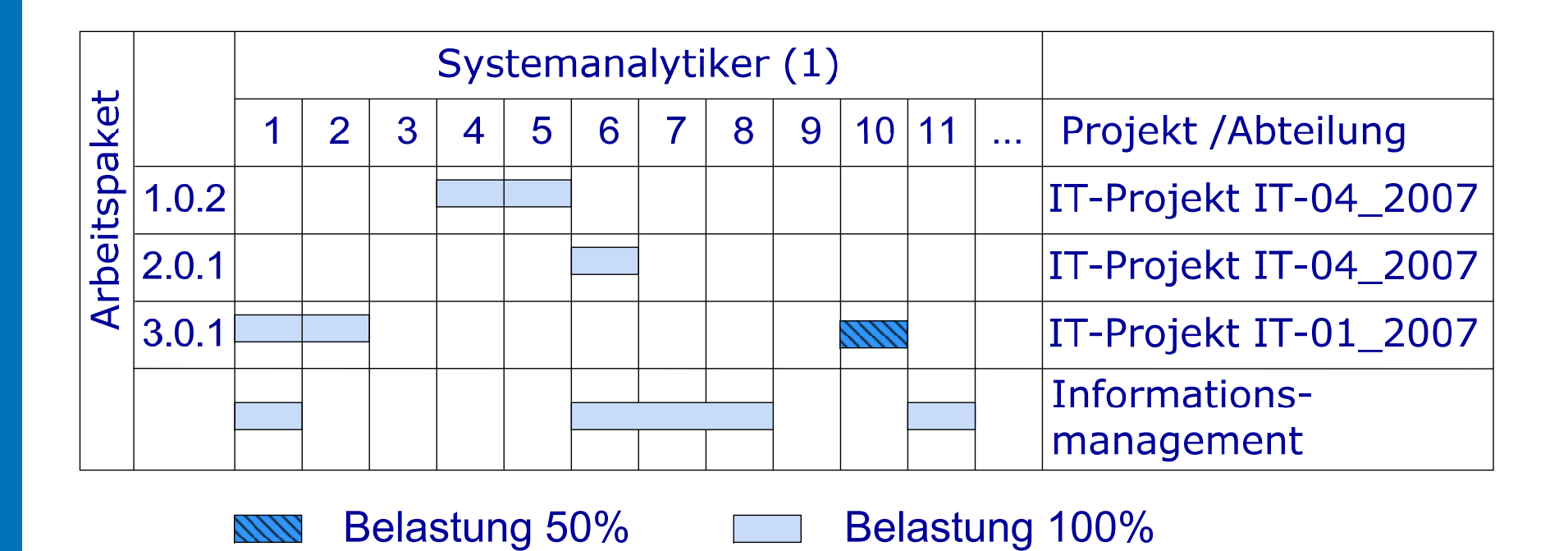

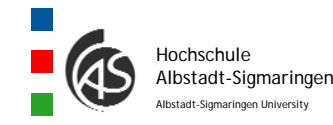

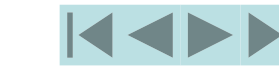

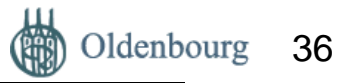

## Kapazitätsbelastungsdiagramme

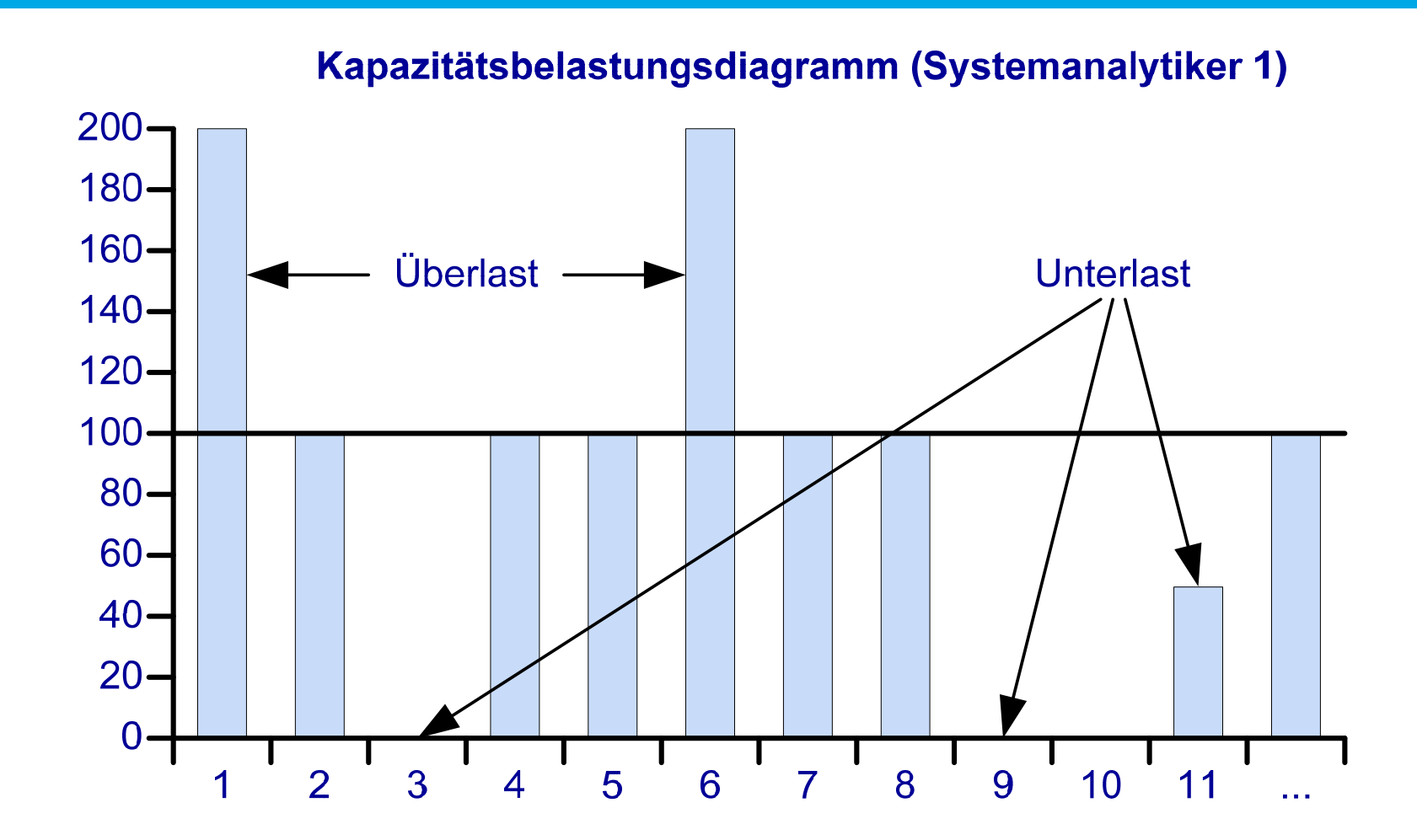

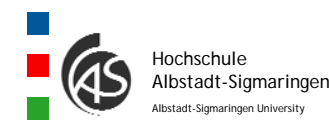

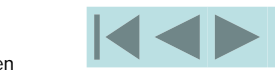

e **Reference Reference** Prof. Dr. Walter Ruf

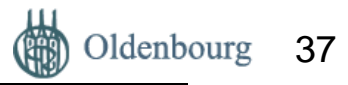

#### **IT-Projektmitarbeiter während der Projektlaufzeit**

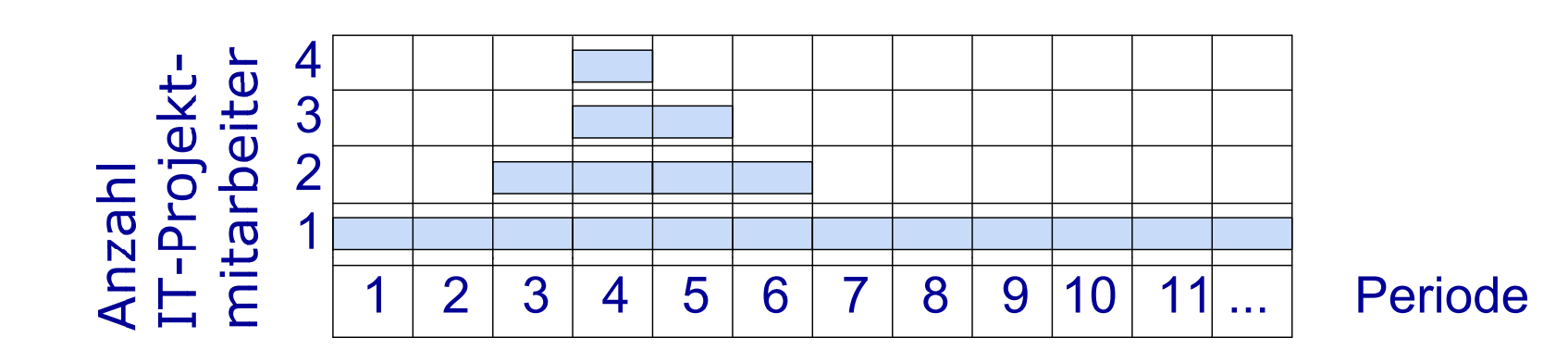

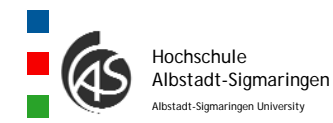

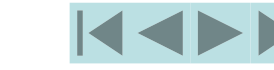

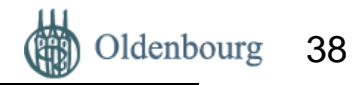

# **Erfolgsfaktoren – Fallstricke - Praxistipp**

- • Eine solide Planung ist sehr arbeitsintensiv – lohnt sich aber immer.
- • Durch viele Planänderungen wird wertvolle Zeit verschwendet. Planänderungen sollten deshalb einen formellen Instanzenweg durchlaufen.
- • Es sollte versucht werden die wesentlichen Entscheidungsträger aktiv in den Planungsprozess zu integrieren – auch wenn deren Zeit ebenfalls knapp bemessen ist.

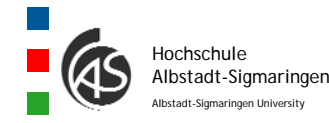

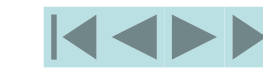

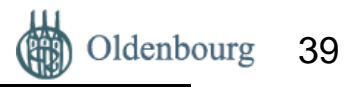

# **4.3 IT-Projektdurchführung**

• Bei der IT-Projektdurchführung beschäftigt man sich mit konkreten Umsetzungsmaßnahmen. Dazu gehört die Freigabe der einzelnen Arbeitspakete sowie die IT-Projektkontrolle und –steuerung.

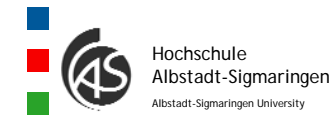

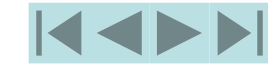

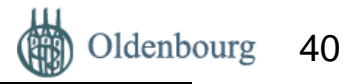

# Regelkreismodell der Projektdurchführung

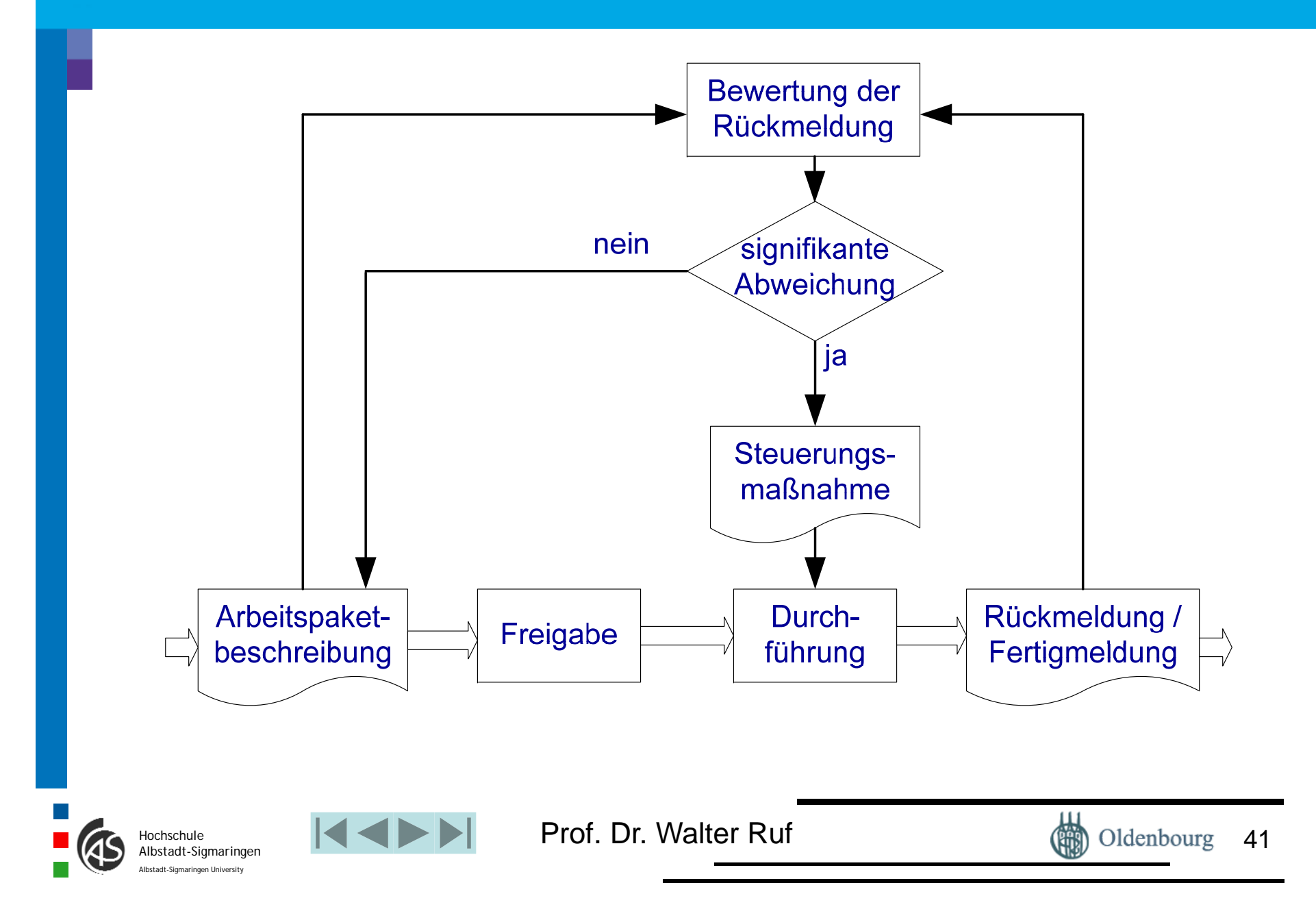

# Rückmeldungen

- $\bullet$  Formularbeispiel zur Rückmeldung (Teilrückmeldung / Fertigmeldung)
- $\bullet$ Projektstatusbericht

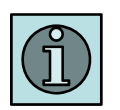

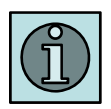

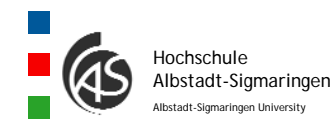

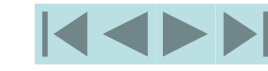

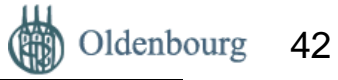

# Beurteilung von (Teil-)Leistungen

Unter einem Meilenstein versteht man "Projektereignisse, denen eine besondere Bedeutung zukommt" (Olfert, K.: (2007), S. 245). Damit kennzeichnet ein Meilenstein einen wesentlichen Entwicklungsabschnitt. Bei IT-Projekten bietet es sich an, die Entwicklungsphasen durch einen Meilenstein abzuschließen.

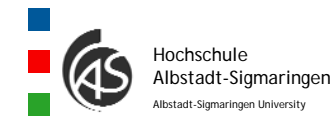

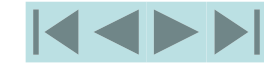

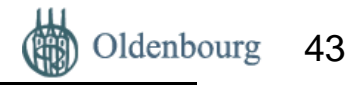

### Aufwand zur Fehlerbehebung

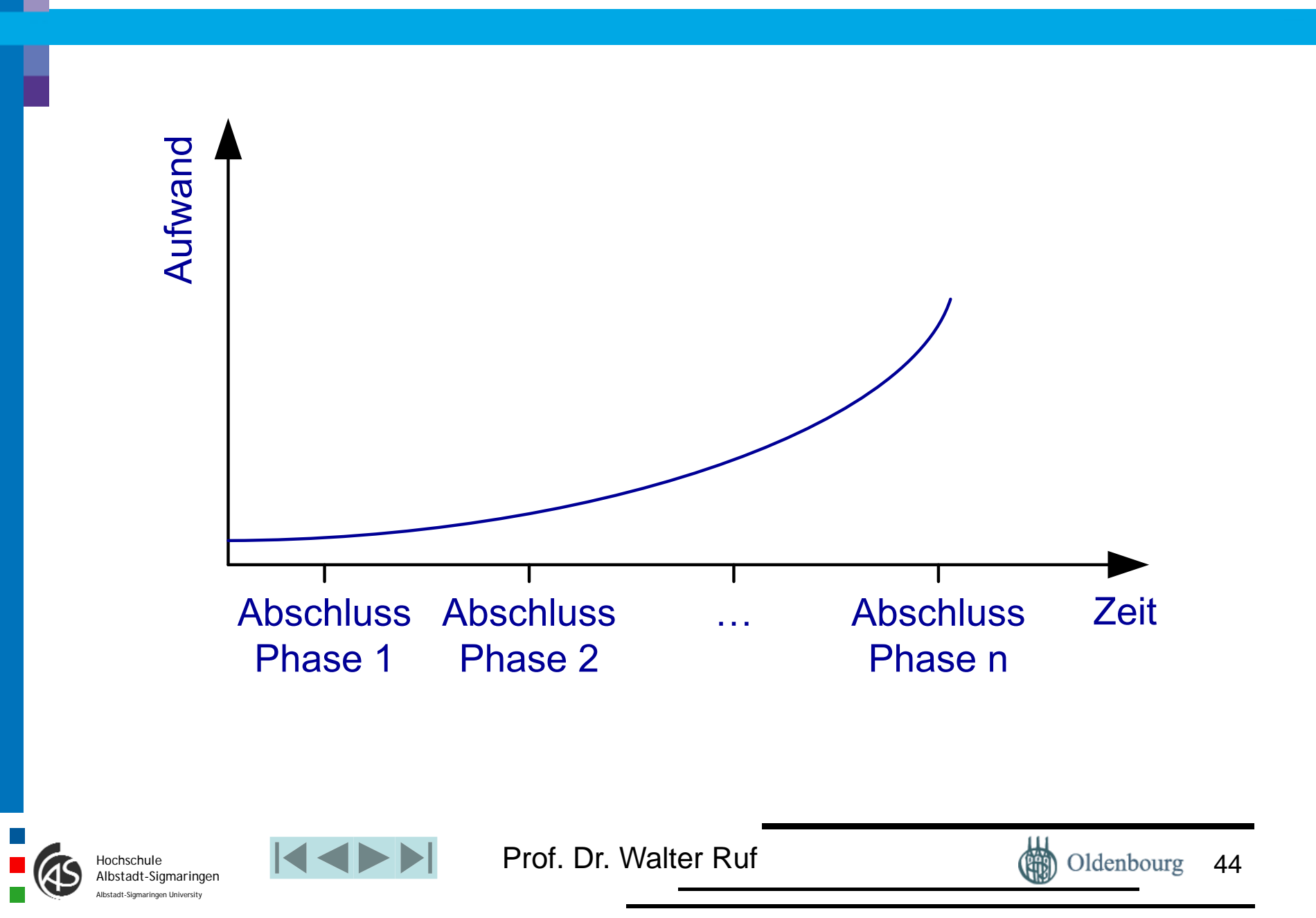

# 4.4 Abnahme

- • Mit einer erfolgreichen Abnahme stellt man das Ende eines Entwicklungsvorhabens formell fest.
- $\bullet$  Juristisch betrachtet gebührt der Abnahme große Aufmerksamkeit.
- • Ursachen für Widerstände bei der Abnahme lassen sich u.a. auch durch folgende Aspekte erklären (vgl. Zahrnt, C.: (2005), S. 106):
	- Die Verjährungsfrist beginnt erst mit der Abnahme.
	- Bei einer vorübergehenden Liquiditätsschwäche kann der Auftraggeber ggf. Zahlungen hinauszögern.
	- Der Auftraggeber ist unzufrieden mit dem IT-Produkt.

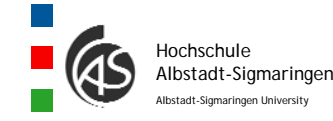

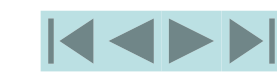

…

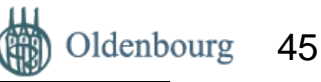

# 4.5 IT-Projektabschluss

IT-Projekte sind erfolgreich, wenn das IT-Produkt

- •die angestrebte Leistung / Funktionalität erbringt,
- •die gewünschte Qualität aufweist,
- •in der geplanten Projektdauer umgesetzt wurde und
- • nicht mehr als die geplanten Ressourcen eingesetzt werden mussten.

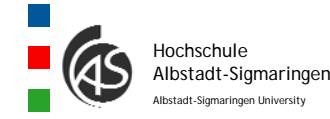

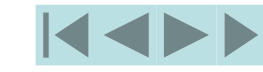

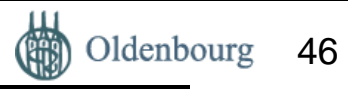

#### Kiviat-Diagramm zur abschließenden Beurteilung des IT-Projektes

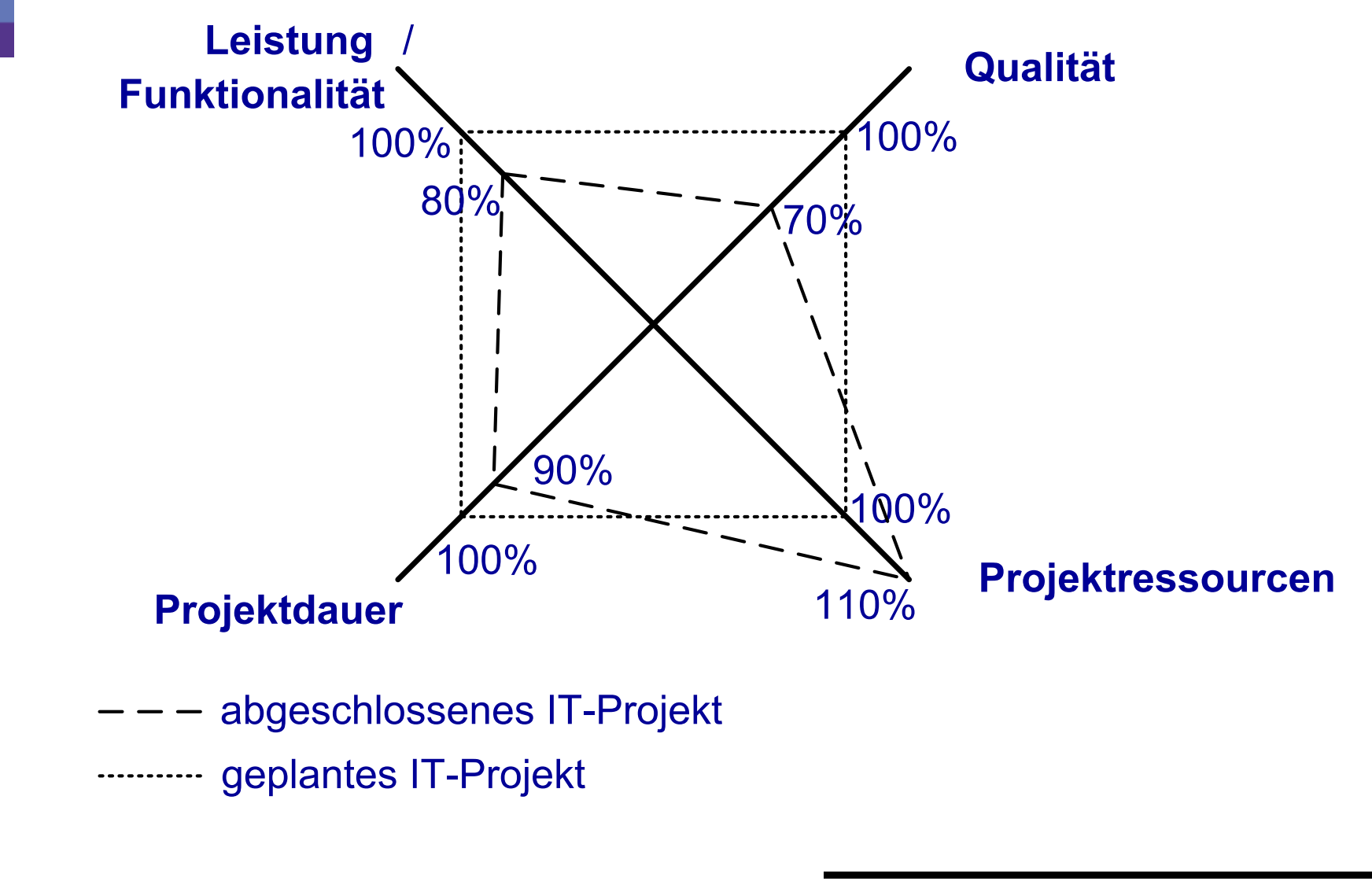

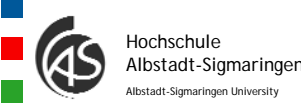

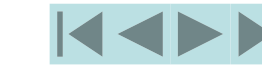

e **Reference Reference** Prof. Dr. Walter Ruf

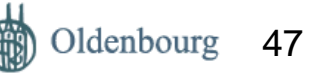

#### Berechnung des Beurteilungswertes für ein IT-Projekt

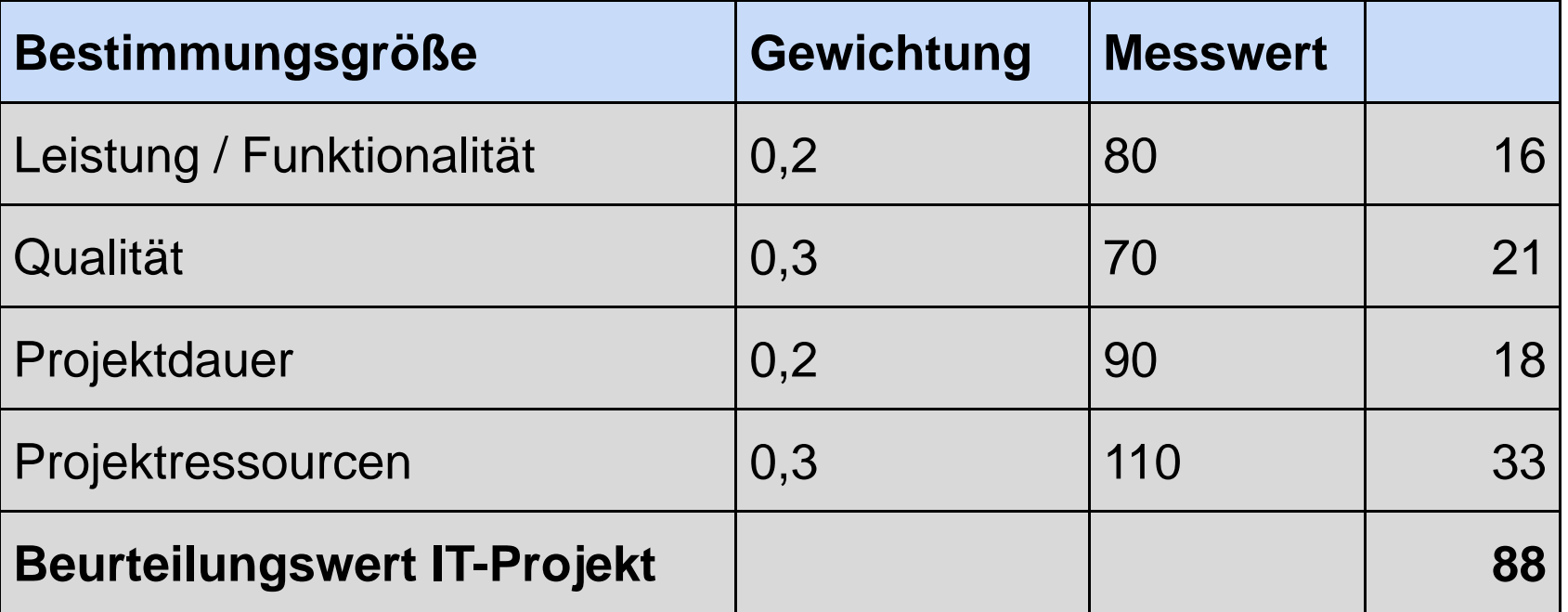

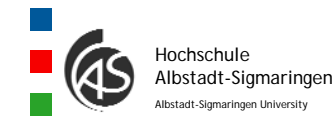

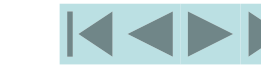

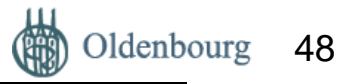

# Projektabschlussbericht

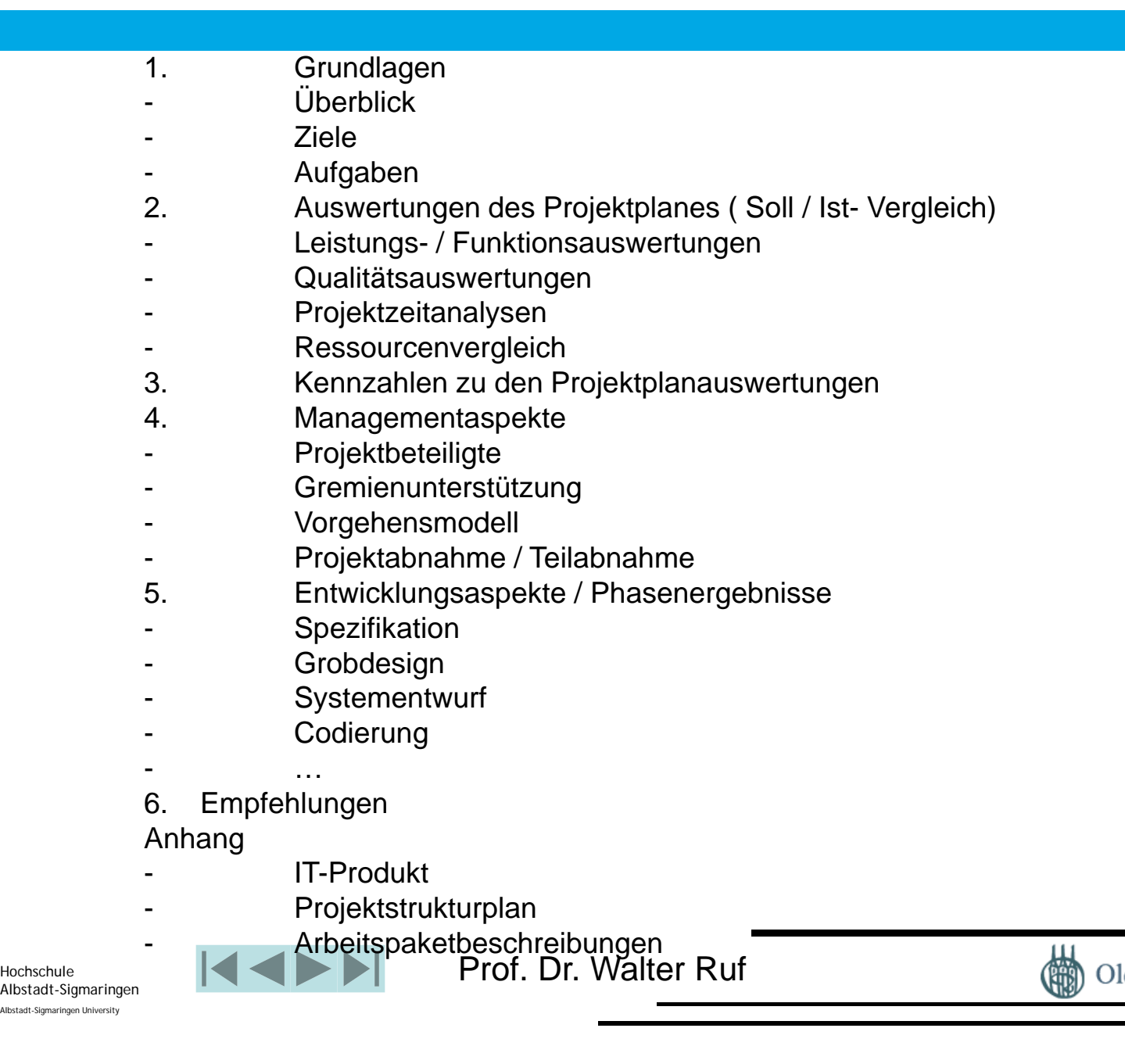

Oldenbourg 49

# **Erfolgsfaktoren – Fallstricke - Praxistipp**

IT-Projektleiter müssen mit vielen Problemen umgehen. Wichtig ist, dass man an Zielen festhält und Problemen nicht aus dem Weg geht.

Zu den größten Risiken zählt die Weigerung des Auftraggebers eine Abnahme zu erteilen. Die Art und Weise, wie eine Abnahme erfolgt, sollte vertraglich geregelt werden.

Für viele Projektmitarbeiter bedeutet "nach dem Projekt ist vor dem Projekt". Besonders motivierend wirkt, wenn sich der Auftraggeber nach einem erfolgreichen IT-Projekt bei den IT-Projektmitarbeitern und dem IT-Projektleiter bedankt und die Leistung würdigt (vgl. Hansel, J.; Lomnitz, G.: (2003), S. 144).

Während der Projektlaufzeit kann es auch zu gravierenden Veränderungen bei den Linienstellen der IT-Projektmitarbeiter kommen. Die Rückkehr von Projektmitarbeitern in die Fachabteilungen sollte sorgfältig geplant und neue Perspektiven aufgezeigt werden.

![](_page_49_Picture_5.jpeg)

![](_page_49_Picture_6.jpeg)

![](_page_49_Picture_8.jpeg)

![](_page_50_Picture_0.jpeg)

![](_page_50_Picture_1.jpeg)

![](_page_50_Picture_3.jpeg)